# 使用产品之前请仔细阅读产品说明书

# **JW-MVS01** 整机说明书 版本:**v1.0**

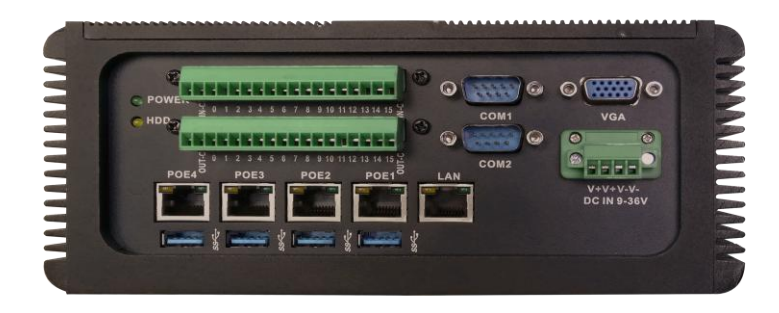

版本更新表

| 版本   | 版本特征                 | 撰写人 | <b>Date</b> |
|------|----------------------|-----|-------------|
| V1.0 | <b>First Version</b> |     | 2017/11/20  |
|      |                      |     |             |
|      |                      |     |             |
|      |                      |     |             |

# 目录

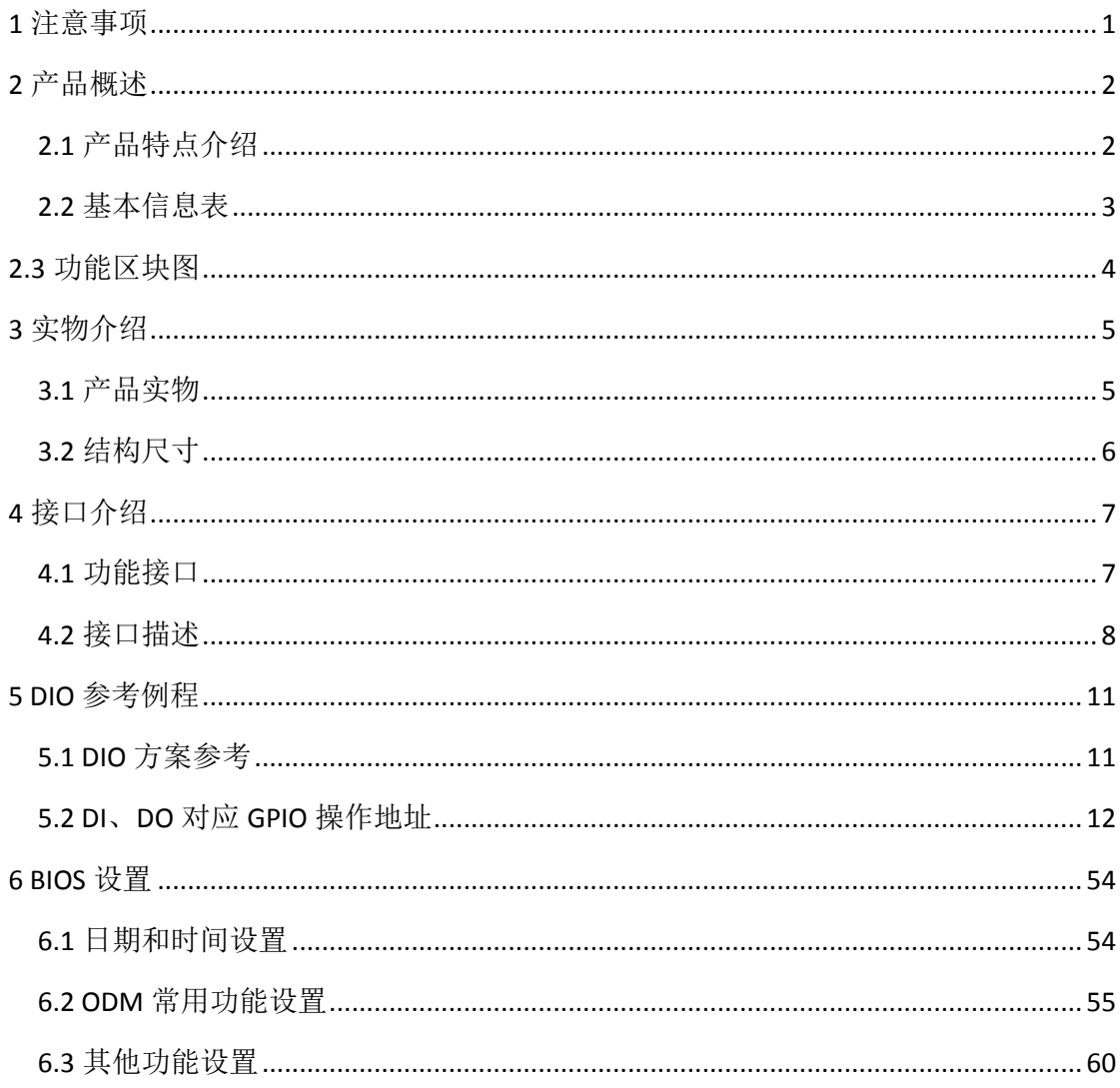

# **1** 注意事项

#### <span id="page-3-0"></span>商标

本手册所提及的商标与名称都归其所属公司所有。

#### 注意

- 1. 使用前,请先详细阅读说明书,避免误操作导致产品损坏;
- 2. 请将此产品放置在 0℃<=工作环境<=60℃、95%RH 的环境下,以免因过 冷、热或受潮导致产品损坏;
- 3. 请勿将此产品做强烈的机械运动,以及在没有作好静电防护之前 对此产品操作;
- 4. 请确保输入电压在 9~36V 范围以内, 以免造成不可预测的后果;
- 5. 在安装任何外接卡或模组之前,請先关闭电源;
- 6. 禁止对机箱内主板产品进行私自更改、拆焊,对此所导致的任何后 果我司不承担任何责任;

# **2** 产品概述

### <span id="page-4-1"></span><span id="page-4-0"></span>**2.1** 产品特点介绍

 本产品基于 Intel Sky Lake 第六代处理器平台。产品采用 Intel 3855U/i3-6100U 等处理器,配备 1 个 VGA 显示输出接口;配备 5 个千兆网口(其 中 4 个 POE)、4 个 USB3.0、2 个 RS-232、16 路输入/16 路输出隔离 DIO 接口。

 产品外壳采用散热性能优良的铝型材主体而设计,表面采用黑色喷砂氧化处 理工艺,产品结构简洁,外形美观; 产品基于Intel Sky Lake U系列高能效处 理器平台,具备丰富的IO扩展,是一款为机器视觉、工业网关等应用而设计的无 风扇工控电脑产品。

# <span id="page-5-0"></span>**2.2** 基本信息表

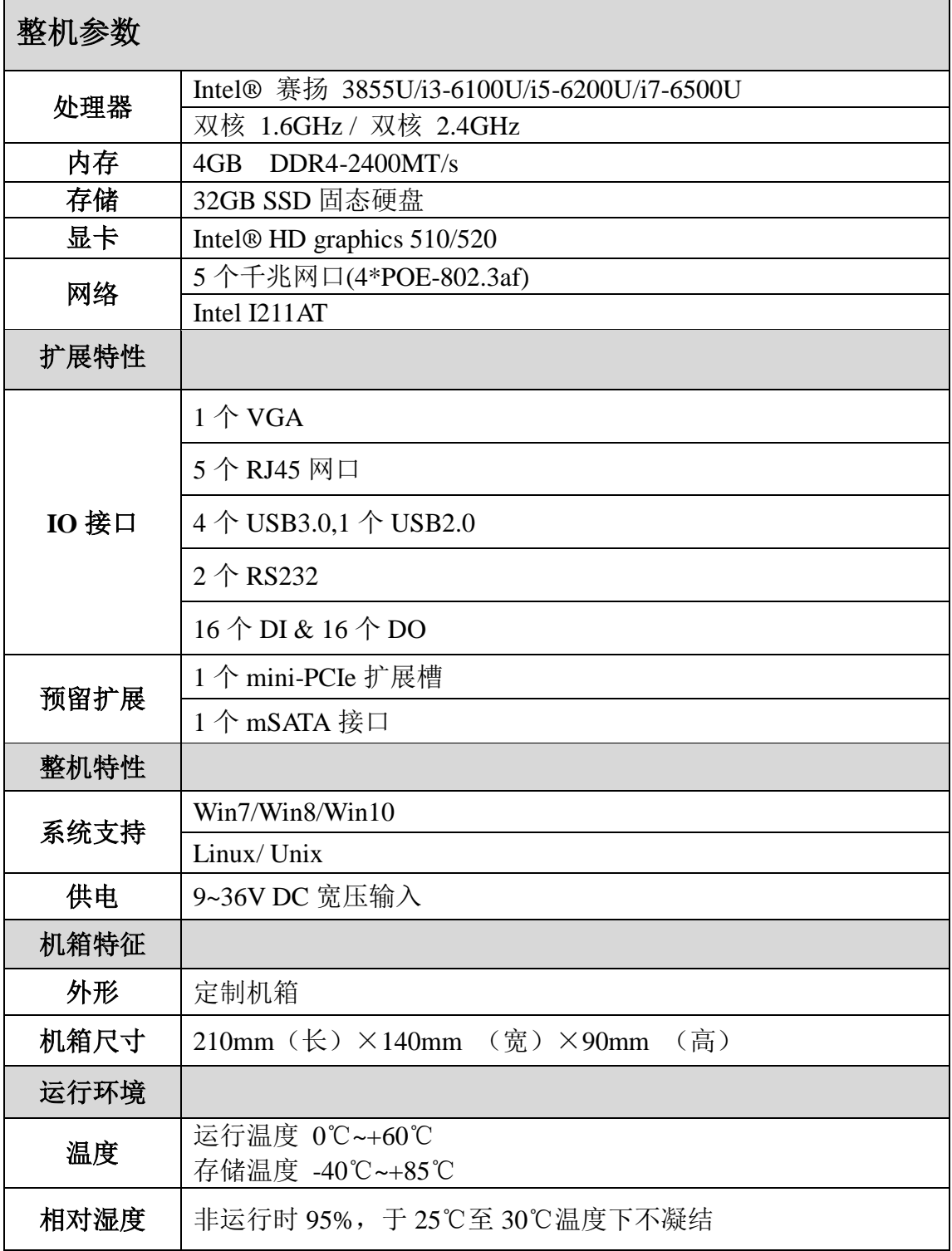

# <span id="page-6-0"></span>**2.3** 功能区块图

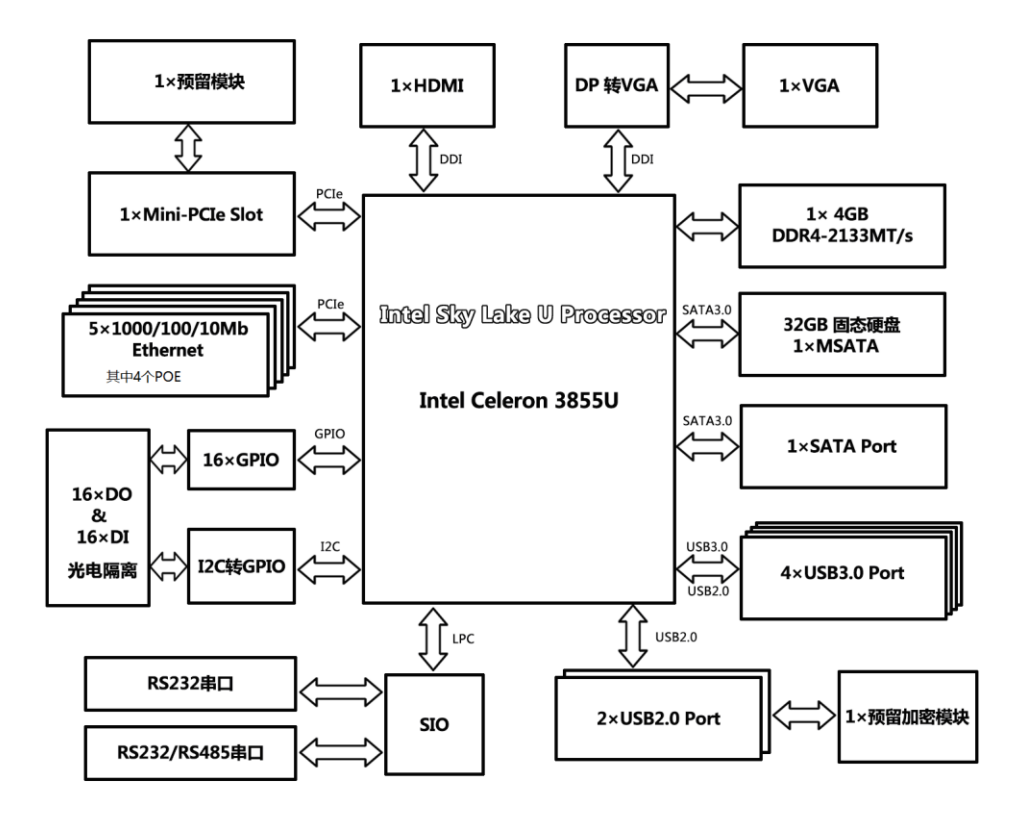

**3** 实物介绍

<span id="page-7-1"></span><span id="page-7-0"></span>**3.1** 产品实物

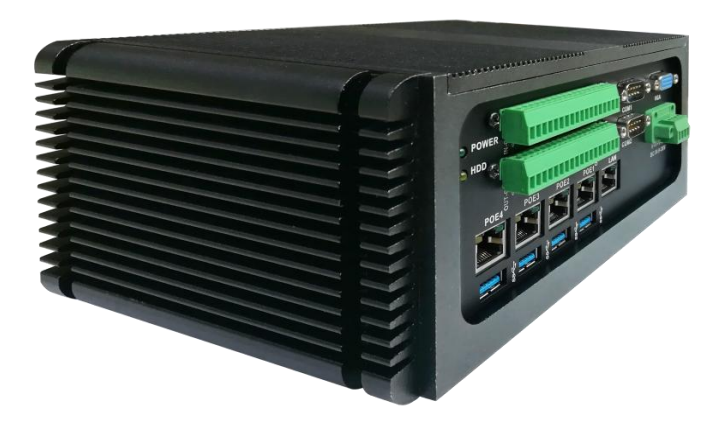

整机侧视图

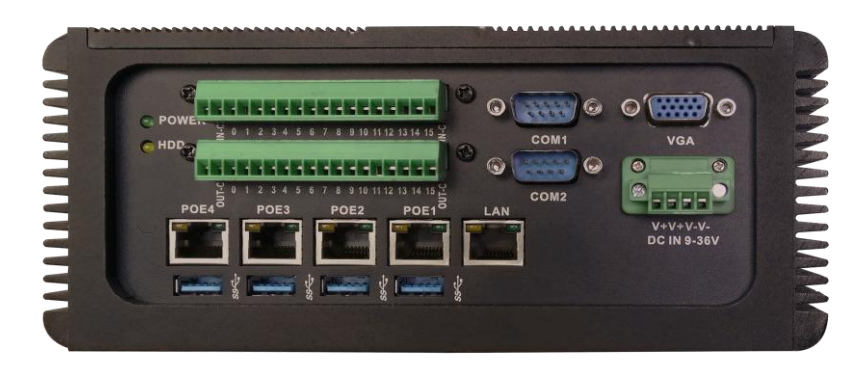

整机前视图

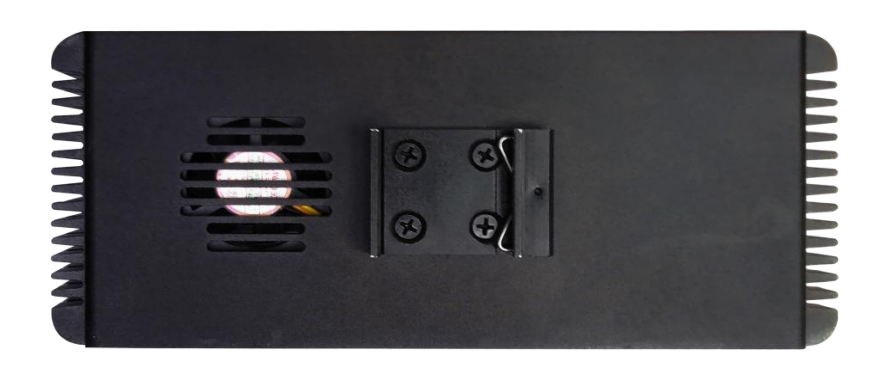

整机后视图

<span id="page-8-0"></span>**3.2** 结构尺寸

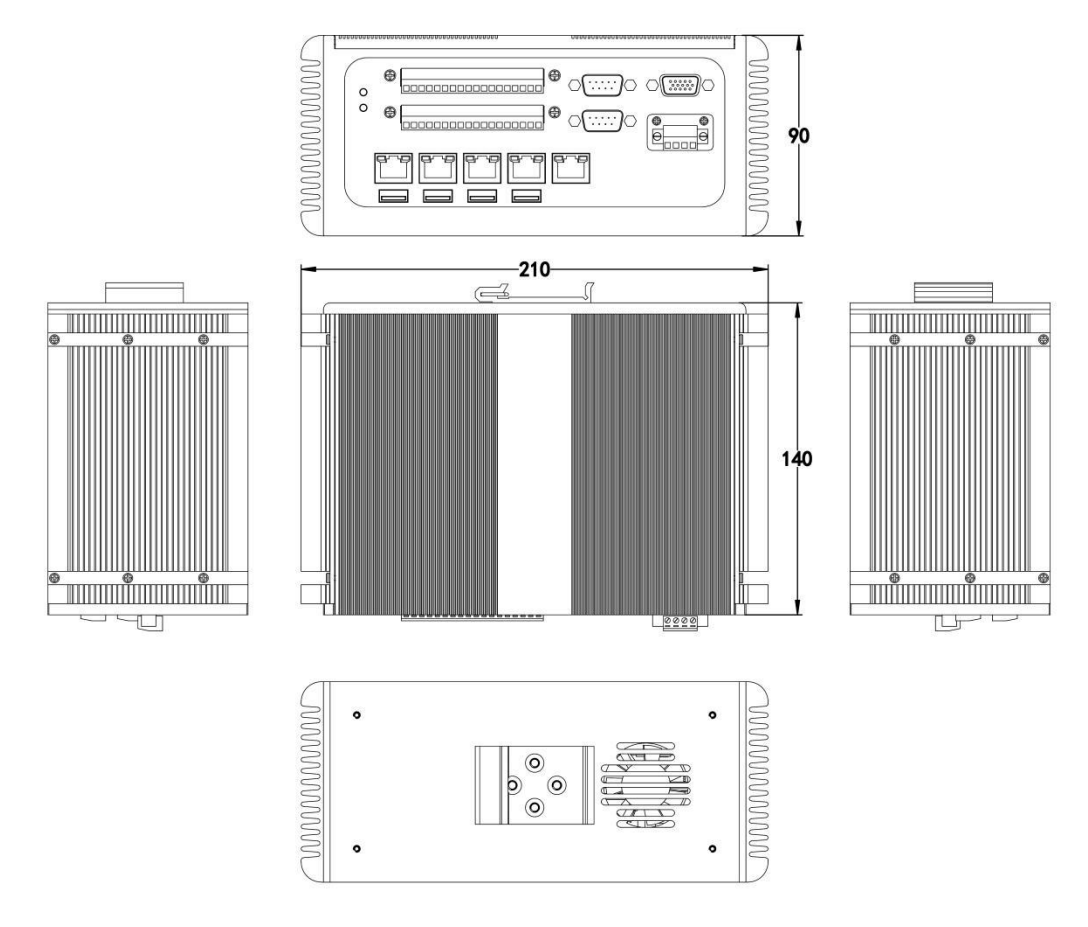

注意:图中尺寸统一单位为毫米(**mm**)

**4** 接口介绍

# <span id="page-9-1"></span><span id="page-9-0"></span>**4.1** 功能接口

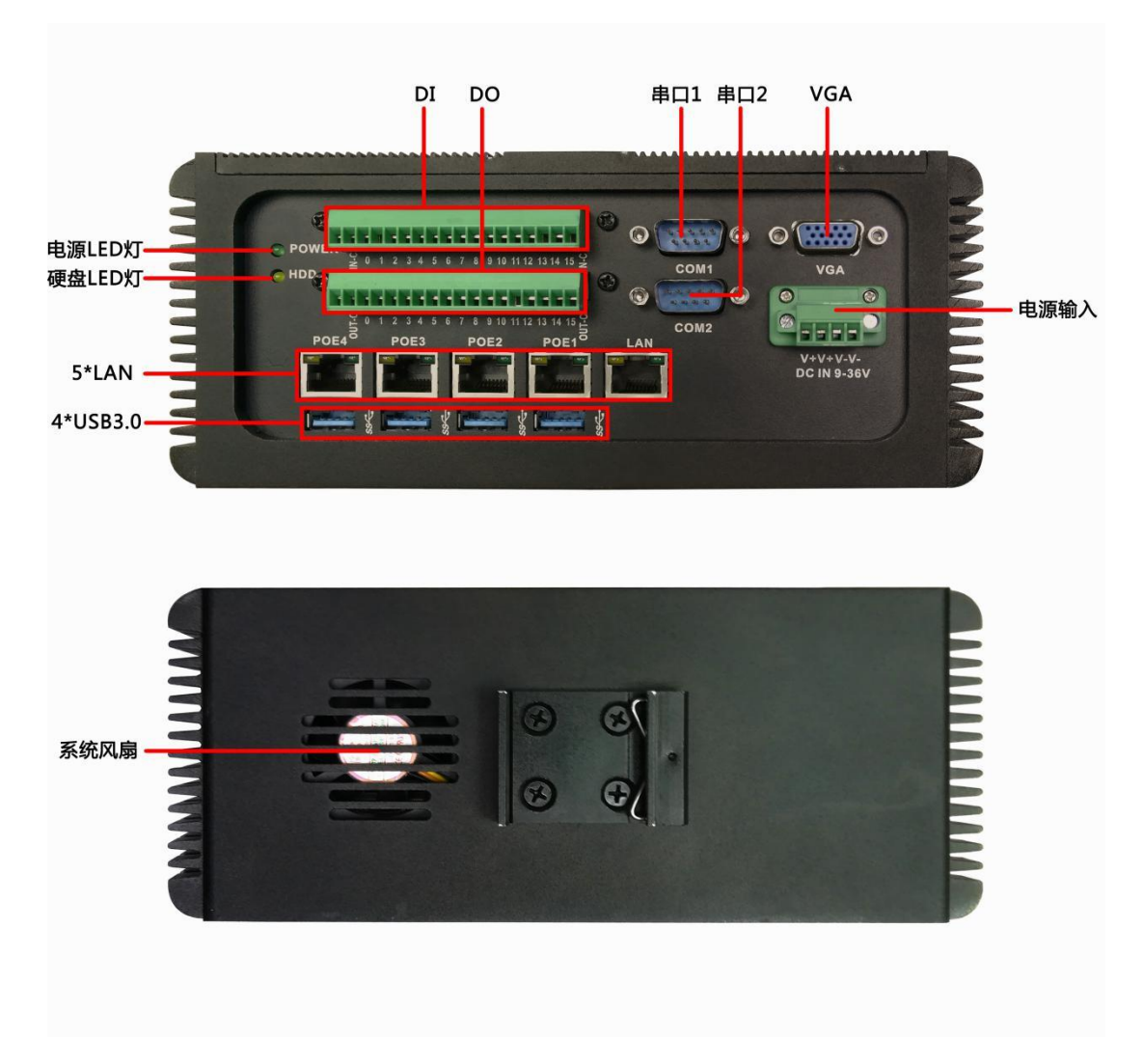

注:**I5 ~ I7 CPU** 可选安装系统风扇

# <span id="page-10-0"></span>**4.2** 接口描述

(**1**)**DI** 输入接口

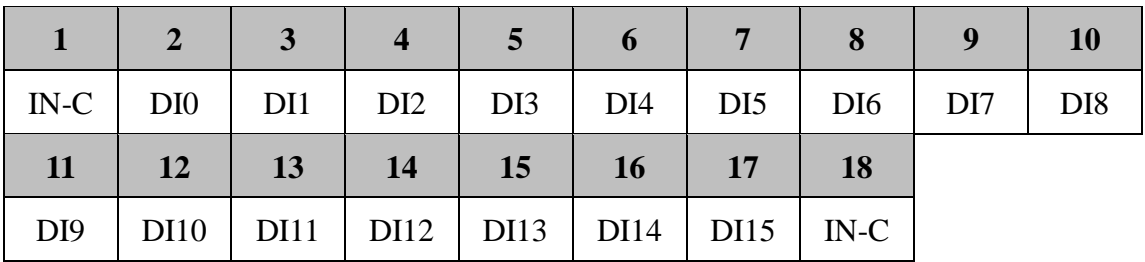

*DI* 接入参考电路图如下:

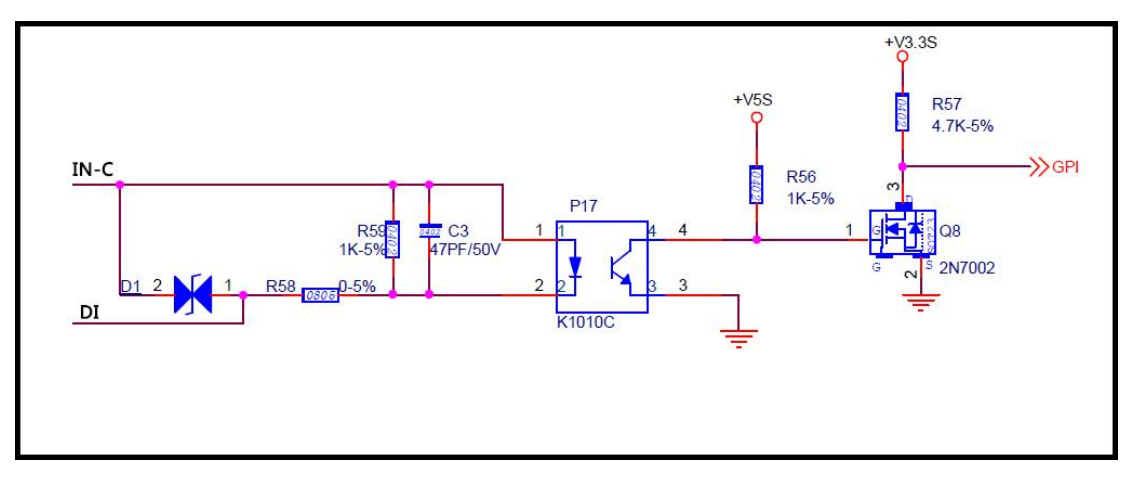

*DI* 输入的工作电压范围:*12~30V* 光隔离电压:直流 *5000V IN-C* 引脚需接外部高电平

### (**2**)**DO** 输出接口

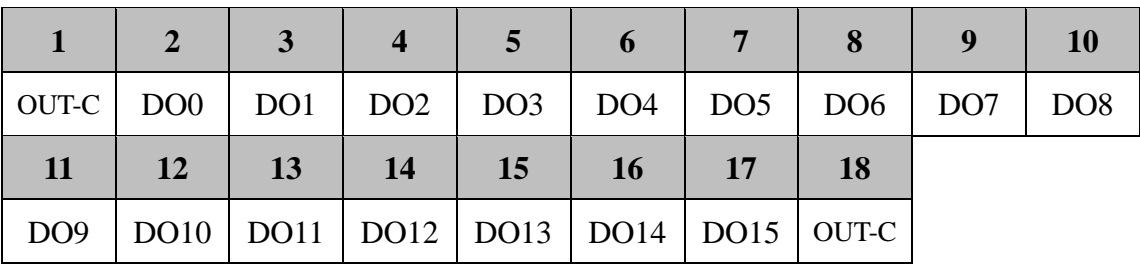

*DO* 接出参考电路图如下:

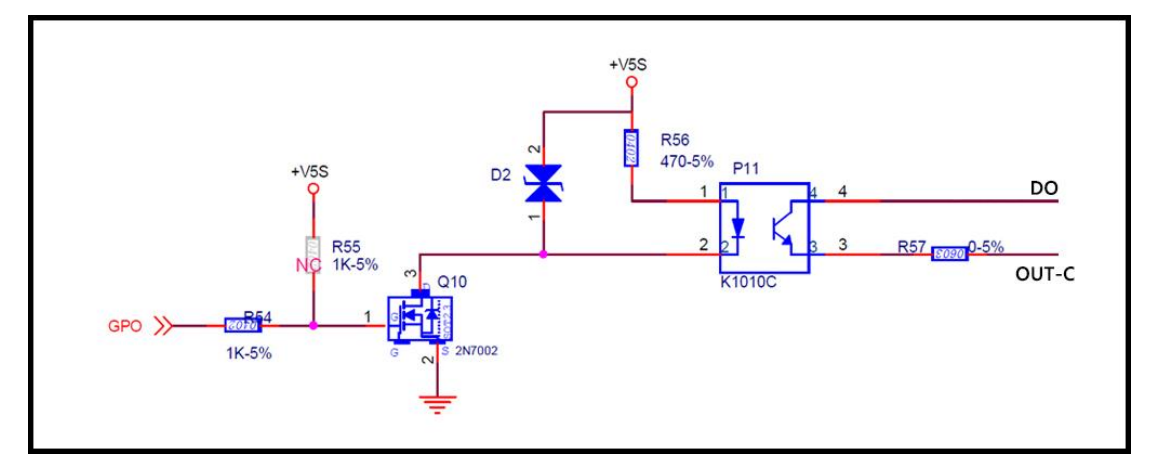

*DO* 最大输出电流小于 *20mA OUT-C* 引脚需接地

### (**3**)串口 **COM1**、**COM2**

*COM1*、*COM2* 为标准 *RS232 9PIN*,定义此处略 其中 *COM2* 可选 *RS485*,可通过 *BOM* 变更选择。

### (**4**)网络接口

*POE4/POE3/POE2/POE1/LAN*:均为千兆 *RJ45* 网口,其中 *POE4~POE1* 支持 *POE* 供电输出,采用 *802.1af* 标准,单端口最大输出 *15W*。

#### (**5**)**USB** 接口

*USB* 接口均为标准 *USB3.0* 定义,此处略

#### (**6**)**VGA** 显示接口

*VGA* 接口均为标准 *DB15* 定义,此处略

#### (**7**)电源输入接口 **DC-IN**

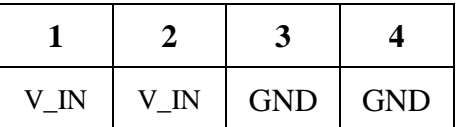

*V\_IN* 输入电压范围:*9~36V DC*

防护:*1.*反接保护;*2.*过压保护;*3.*过流保护

注意:外接 *POE* 设备负载超过恳 *20W*,请使用 *24V* 电压供电

# **5 DIO** 参考例程

# I2C转GPIO隔离卡 I<sub>2</sub>C  $\blacksquare$ 36  $DI-16$ 19 主板 GPIO隔离卡 GPIO2  $\bullet$ 18 GPIO1  $DO1~16$  $\mathbf 1$

# <span id="page-13-1"></span><span id="page-13-0"></span>**5.1 DIO** 方案参考

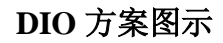

**16** 路 **DO** 接口**:** CPU 原生 GPIO 接口全部配置成 GPO 模式,外接光电隔离电路;

**16** 路 **DI** 接口**:** I2C 接口通过 GPIO 扩展 IC 得到的接口配置为 GPI 模式,外接光 电隔离电路。

# <span id="page-14-0"></span>**5.2 DI**、**DO** 对应 **GPIO** 操作地址

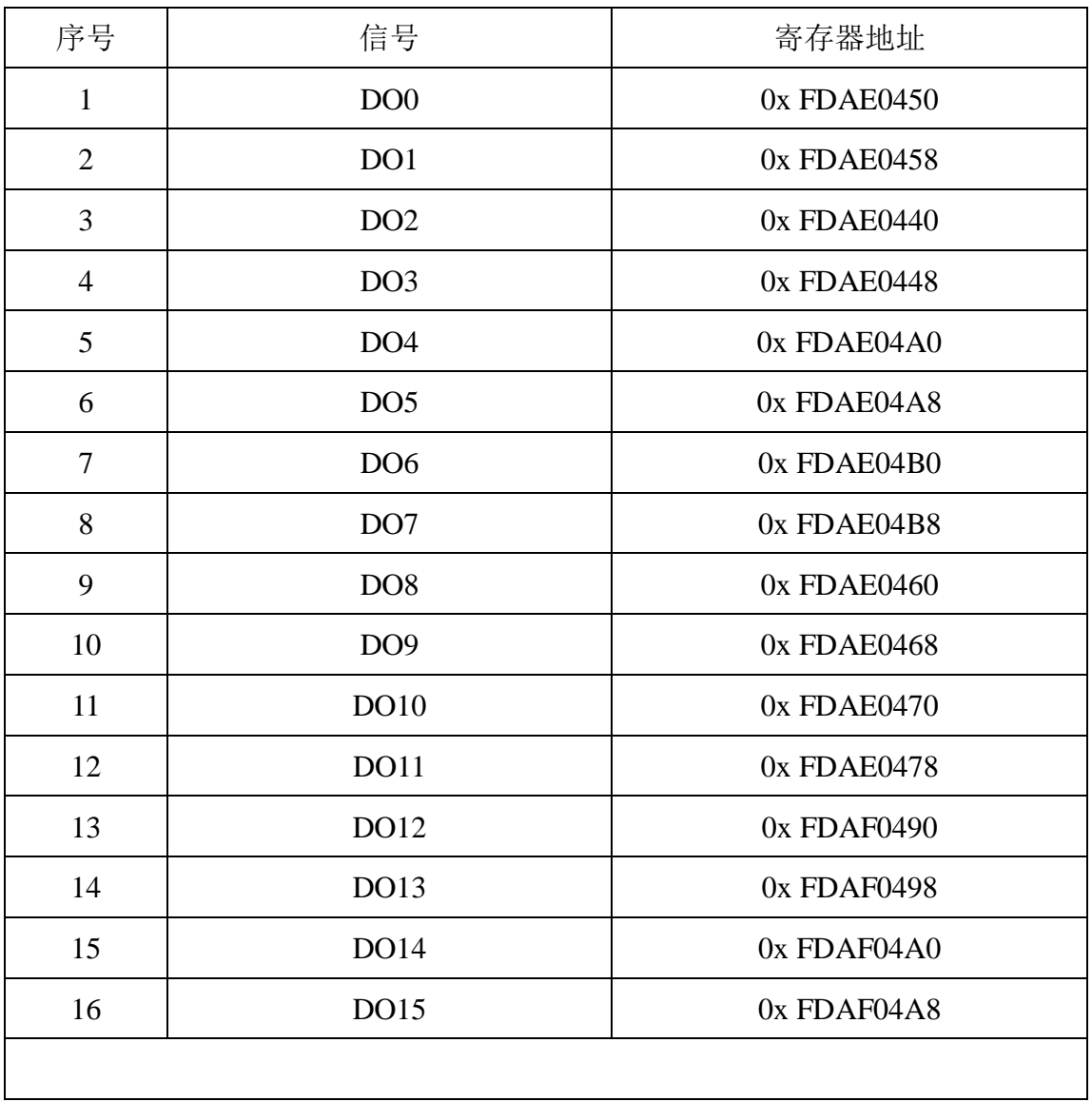

# **DO** 对应原生 **GPIO** 寄存器地址

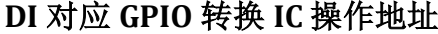

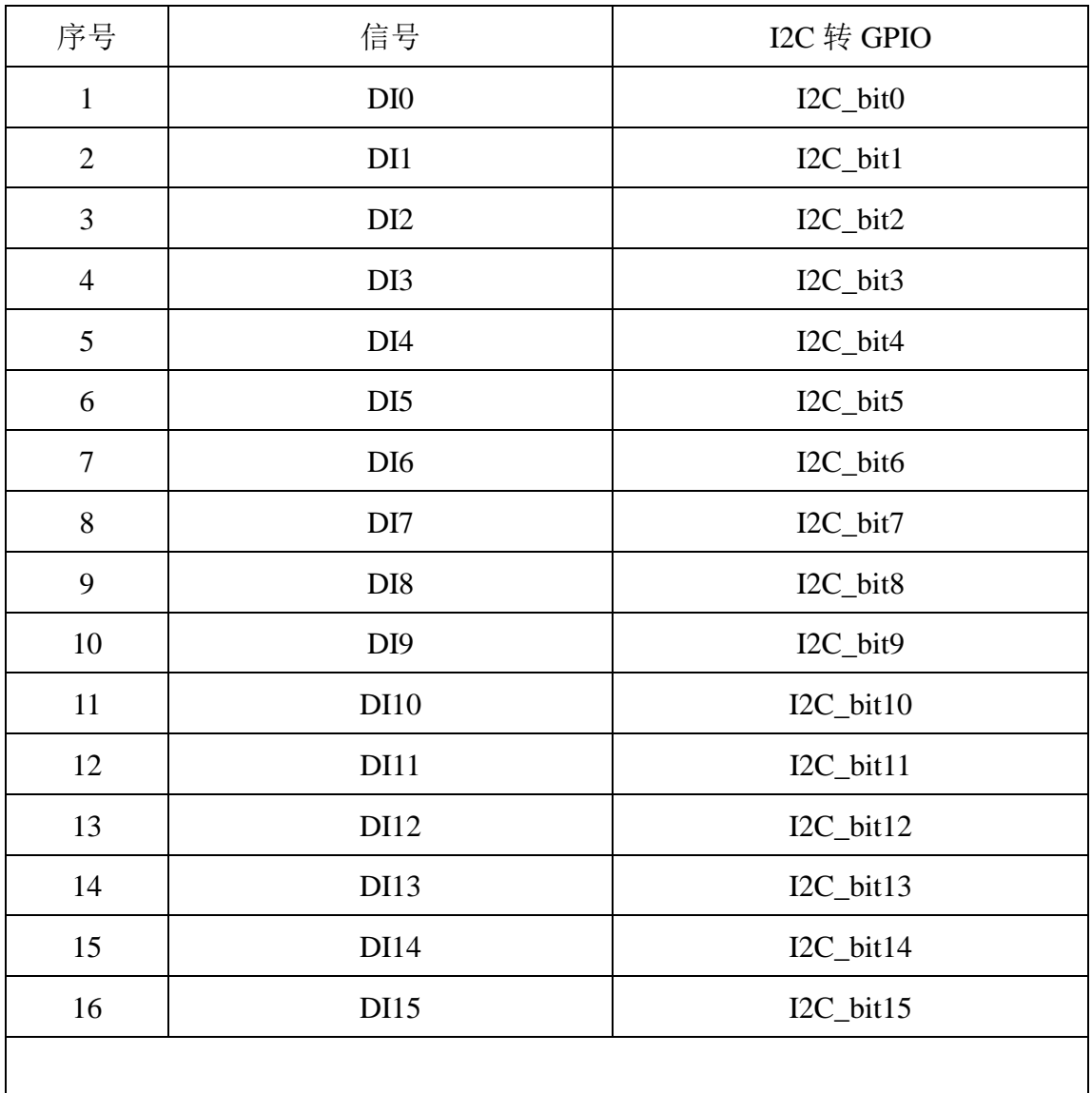

### **5.3 DO** 操作例程

#### 处理器 **GPIO 32** 位寄存器说明

1,使能 GPIO

Bit10 ----写 0, 使能 GPIO

2, output 模式设置

Bit[8,9]---写 01 表示设置成 GPO 模式

**3**,设置 GPO 的电平

bit 0----当作为 GPO 使用时, bit0 写 1, 表示高电平, 写 0 表示低电平

#### **DOS** 下操作例程如下:

/\*\*\*\*\*\*\*\*\*\*\*\*\*\*\*\*\*\*\*\*\*\*\*\*\*\*\*\*\*\*\*\*\*\*\*\*\*\*\*\*\*\*\*\*\*\*\*\*/

/\*-----------sf701 change list-------------\*/

//091108, w39v04 fireware flash programme;

/\*\*\*\*\*\*\*\*\*\*\*\*\*\*\*\*\*\*\*\*\*\*\*\*\*\*\*\*\*\*\*\*\*\*\*\*\*\*\*\*\*\*\*\*\*\*\*\*/

#include <stdio.h>

#include <string.h>

#include <conio.h>

 $\#$ include <br/> <br/> <br/>  $\#$ include <br/> <br/>
shown

#include <dos.h>

#include  $\langle i86.h \rangle$ 

#include "io\_fun.h"

#define  $IO$ \_MODE\_IN 0 #define IO\_MODE\_OUT 1 #define LEVEL\_LOW 0

typedef unsigned int u32;

//Community

#define A\_Community 0xAF

#define B\_Community 0xAF

#define C\_Community 0xAE

#define D\_Community 0xAE

#define E\_Community 0xAE

#define F\_Community 0xAE

#define G\_Community 0xAE

#define H\_Community 0xAE

#define I\_Community 0xAC

#### //Padcfgoffset

#define R\_PCH\_PCR\_GPIO\_GPP\_A\_PADCFG\_OFFSET 0x400 #define R\_PCH\_PCR\_GPIO\_GPP\_B\_PADCFG\_OFFSET 0x4c0 #define R\_PCH\_PCR\_GPIO\_GPP\_C\_PADCFG\_OFFSET 0x400 #define R\_PCH\_PCR\_GPIO\_GPP\_D\_PADCFG\_OFFSET 0x4c0 #define R\_PCH\_PCR\_GPIO\_GPP\_E\_PADCFG\_OFFSET 0x580 #define R\_PCH\_H\_PCR\_GPIO\_GPP\_F\_PADCFG\_OFFSET 0x5e8 #define R\_PCH\_H\_PCR\_GPIO\_GPP\_G\_PADCFG\_OFFSET 0x6a8 #define R\_PCH\_H\_PCR\_GPIO\_GPP\_H\_PADCFG\_OFFSET 0x768 #define R\_PCH\_H\_PCR\_GPIO\_GPP\_I\_PADCFG\_OFFSET 0x400

#### #define PCH\_PCR\_BASE\_ADDRESS 0xFD000000

#define GPIO\_BASE(Community, PadCfgReg) (PCH\_PCR\_BASE\_ADDRESS |  $((unsigned int)(Community) \ll 16)$   $| (unsigned int)(PadCfgReg))$ 

 $\frac{1}{2}$  //PadCfgReg = 0x8 \* PadNumber + GpioGroupInfo[GroupIndex].PadCfgOffset;

#### //C8 C9 C10 C11 C20 C21 C22 C23 D9 D10 D11 D12 C12 C13 C14 C15

```
//int port[]={8,9,10,11,22,21,20,23,9,10,11,12,12,13,14,15}; //padnumber
```
//int

```
community[]={0xAE,0xAE,0xAE,0xAE,0xAE,0xAE,0xAE,0xAE,0xAE,0xAE,0xAE
,0xAE,0xAE,0xAE,0xAE,0xAE};
```
//int

```
padcfgoffset[]={0x400,0x400,0x400,0x400,0x400,0x400,0x400,0x400,0x4c0,0x4c0,0
x4c0,0x4c0,0x400,0x400,0x400,0x400};
```
int port[]={10,11,8,9,22,21,20,23,12,13,14,15,18,19,20,21};

int

```
community[]={0xAE,0xAE,0xAE,0xAE,0xAE,0xAE,0xAE,0xAE,0xAE,0xAE,0xAE
,0xAE,0xAF,0xAF,0xAF,0xAF};
```
int

```
padcfgoffset[]={0x400,0x400,0x400,0x400,0x400,0x400,0x400,0x400,0x400,0x400,
0x400,0x400,0x400,0x400,0x400};
```
int set\_lvl(int index, int lvl);

void detect\_input(int gpio\_num);

void set io mode(int index, int mode);

void gpio\_init(int gpio\_num);

```
int main(void){
```

```
char operate[25];
```
 int gpio\_num=sizeof(port)/sizeof(port[0]); int index; int gpio\_x; gpio\_init(gpio\_num);

#### while $(1)$ {

```
printf("cmd>");
```

```
scanf("%s",operate);
```

```
/*function for input test*/
if(!strcmp(operate,"qtest")){
    printf("Please enter cmd 'i' or 'o':");
          scanf("%s",operate);
    if(!strcmp(operate,"i")){ 
     for(index=0;index<gpio_num;index++)
             set_io_mode(index,IO_MODE_IN);
     printf("all gpios is in input mode!\n");
     detect_input(gpio_num);
        }
       else if(!strcmp(operate,"o")) { 
       for(index=0;index<gpio_num;index++)
            set_io_mode(index,IO_MODE_OUT);
      printf("set all gpios level(0 or 1): ");
       for(index=0;index<gpio_num;index++)
       { 
         scanf("%d",&gpio_x);
            set_lvl(index,gpio_x);
        }
        }
     continue;
```
else if(!strcmp(operate,"q"))

}

```
break;
    else
    {
   printf("Input invalid command!\n");
   continue;
    }
 wrong:
   printf("Input invalid pin num!\n");
   }
   printf("Programm exit normally!\n");
     return 0; 
}
///GPIO init
void gpio_init(int gpio_num){
   int index;
    unsigned int PadCfgReg;
    unsigned int DW0;
    for(index=0;index<gpio_num;index++){ 
        PadCfgReg= 0x8 * port/index + padcfgoffset[index];
// printf("base address 
is %4x\n",GPIO_BASE(community[index],PadCfgReg));
         DW0=read32(GPIO_BASE(community[index],PadCfgReg));
// printf("value is %4x\ln",DW0);
        DW0 &=0xFFFFFBFF; //bit10 0 as gpio mode
         write32(GPIO_BASE(community[index],PadCfgReg),DW0);
// DW0=read32(GPIO_BASE(community[index],PadCfgReg));
// printf("value is %4x\n, DW0);
```

```
}
}
void set_io_mode(int index,int mode){
   unsigned int DW0;
   unsigned int PadCfgReg;
   PadCfgReg= 0x8 * port/index + padcfgoffset[index];
   DW0=read32(GPIO_BASE(community[index],PadCfgReg));
   if(mode==IO_MODE_IN){
       DW0 &=(\sim(1<<8 | 1<<9));DW0 \models (1 \lt 8);}
   else
    {
            DW0 &=(\sim(1<<8 | 1<<9));DW0 \models (1 \lt 9);}
   write32(GPIO_BASE(community[index],PadCfgReg),DW0);
}
int set_lvl(int index,int lvl)
{
   unsigned int DW0;
   unsigned int PadCfgReg;
   PadCfgReg= 0x8 * port[index] + padcfgoffset[index];
   DW0=read32(GPIO_BASE(community[index],PadCfgReg));
   if(lvl==LEVEL_LOW){
       DW0 &=0xFFFFFFFFE;
```

```
19
```

```
}
   else{
      DW0 =0x00000001;}
   write32(GPIO_BASE(community[index],PadCfgReg),DW0);
   return 0;
}
```

```
void detect_input(int gpio_num){
```
int i;

int change[16]={0,0,0,0,0,0,0,0,0,0,0,0,0,0,0,0};

int olddata[16]={0,0,0,0,0,0,0,0,0,0,0,0,0,0,0,0};

int newdata[16]={0,0,0,0,0,0,0,0,0,0,0,0,0,0,0,0};

unsigned int DW0;

```
unsigned int PadCfgReg;
```

```
for(i=0;i<gpio_num;i++){
```
PadCfgReg=  $0x8 * port[i] + padcfgoffset[i];$ 

```
DW0=read32(GPIO_BASE(community[i],PadCfgReg));
```

```
olddata[i]=(DW0 &0x02);
```
}

```
while(1){
```
if(kbhit())

```
if(getch()==27) return;
```
delay(50);

 $for (i=0;i<$ gpio\_num; $i++)$ {

PadCfgReg=  $0x8 * port[i] + padcfgoffset[i];$ 

DW0=read32(GPIO\_BASE(community[i],PadCfgReg));

```
newdata[i] = (DW0 \& 0x02);
```

```
}
for (i=0;i<gpio_num;i++){
    if(olddata[i] !=newdata[i])
         change[i]=1;
    else
         change[i]=0;
}
for (i=0; i<gpio_num;i++){
    if(change[i]=1){
        if(newdata[i] == 0x02) {
              if(community[i]==0xAE)
               printf("GPIO-C%d input value is high\n",port[i]);
             if(community[i]==0xAF)
               printf("GPIO-A%d input value is high\n",port[i]);
          }
         else
          {
              if(community[i]==0xAE)
               printf("GPIO-C%d input value is low\n",port[i]);
              if(community[i]==0xAF)
               printf("GPIO-A%d input value is low\n",port[i]);
          }
    } 
    } //for
```

```
for (i=0;i<gpio_num;i++){
        olddata[i]=newdata[i];
    }
}//while
```
### }

### **Linux** 系统下 **DO** 操作例程如下:

#include <sys/mman.h>

#include <sys/types.h>

#include <sys/stat.h>

#include <fcntl.h>

#include <stdbool.h>

#include <sys/io.h>

#include <stdio.h>

#include <sys/time.h>

#include <unistd.h>

#include <pthread.h>

#define SMBUS\_BASE 0xf040

#define A\_GPIO\_PHY\_BASE 0xfdaf0000

#define C\_GPIO\_PHY\_BASE 0xfdae0000

static unsigned int \*A\_GPIO\_MEM\_ADDR = NULL; static unsigned int \*C\_GPIO\_MEM\_ADDR = NULL;

#define GPP\_A18\_ADDR (unsigned int

```
*)((A_GPIO_MEM_ADDR)==NULL ?(A_GPIO_MEM_ADDR) :
```

```
(A_GPIO_MEM_ADDR)+18*2)
```
#define GPP\_A19\_ADDR (unsigned int

\*)((A\_GPIO\_MEM\_ADDR)==NULL ?(A\_GPIO\_MEM\_ADDR) :

(A\_GPIO\_MEM\_ADDR)+19\*2)

#define GPP\_A20\_ADDR (unsigned int

\*)((A\_GPIO\_MEM\_ADDR)==NULL ?(A\_GPIO\_MEM\_ADDR) :

(A\_GPIO\_MEM\_ADDR)+20\*2)

#define GPP\_A21\_ADDR (unsigned int

 $*$ )((A\_GPIO\_MEM\_ADDR)==NULL ?(A\_GPIO\_MEM\_ADDR) :

(A\_GPIO\_MEM\_ADDR)+21\*2)

#define GPP\_C8\_ADDR (unsigned int

\*)((C\_GPIO\_MEM\_ADDR)==NULL ?(C\_GPIO\_MEM\_ADDR) :

(C\_GPIO\_MEM\_ADDR)+8\*2)

#define GPP\_C9\_ADDR (unsigned int

\*)((C\_GPIO\_MEM\_ADDR)==NULL ?(C\_GPIO\_MEM\_ADDR) :

(C\_GPIO\_MEM\_ADDR)+9\*2)

#define GPP\_C10\_ADDR (unsigned int

\*)((C\_GPIO\_MEM\_ADDR)==NULL ?(C\_GPIO\_MEM\_ADDR) :

(C\_GPIO\_MEM\_ADDR)+ $10*2$ )

#define GPP\_C11\_ADDR (unsigned int

\*)((C\_GPIO\_MEM\_ADDR)==NULL ?(C\_GPIO\_MEM\_ADDR) :

(C\_GPIO\_MEM\_ADDR)+11\*2)

#define GPP\_C12\_ADDR (unsigned int

\*)((C\_GPIO\_MEM\_ADDR)==NULL ?(C\_GPIO\_MEM\_ADDR) :

(C\_GPIO\_MEM\_ADDR)+12\*2)

#define GPP\_C13\_ADDR (unsigned int

\*)((C\_GPIO\_MEM\_ADDR)==NULL ?(C\_GPIO\_MEM\_ADDR) :

- $(C$  GPIO MEM ADDR)+13\*2)
- #define GPP\_C14\_ADDR (unsigned int
- \*)((C\_GPIO\_MEM\_ADDR)==NULL ?(C\_GPIO\_MEM\_ADDR) :
- (C\_GPIO\_MEM\_ADDR)+14\*2)
- #define GPP\_C15\_ADDR (unsigned int
- \*)((C\_GPIO\_MEM\_ADDR)==NULL ?(C\_GPIO\_MEM\_ADDR) :
- (C\_GPIO\_MEM\_ADDR)+15\*2)
- #define GPP\_C20\_ADDR (unsigned int
- \*)((C\_GPIO\_MEM\_ADDR)==NULL ?(C\_GPIO\_MEM\_ADDR) :
- (C\_GPIO\_MEM\_ADDR)+20\*2)
- #define GPP\_C21\_ADDR (unsigned int
- \*)((C\_GPIO\_MEM\_ADDR)==NULL ?(C\_GPIO\_MEM\_ADDR) :
- (C\_GPIO\_MEM\_ADDR)+21\*2)
- #define GPP\_C22\_ADDR (unsigned int
- \*)((C\_GPIO\_MEM\_ADDR)==NULL ?(C\_GPIO\_MEM\_ADDR) :
- (C\_GPIO\_MEM\_ADDR)+22\*2)
- #define GPP\_C23\_ADDR (unsigned int
- \*)((C\_GPIO\_MEM\_ADDR)==NULL ?(C\_GPIO\_MEM\_ADDR) :
- (C\_GPIO\_MEM\_ADDR)+23\*2)

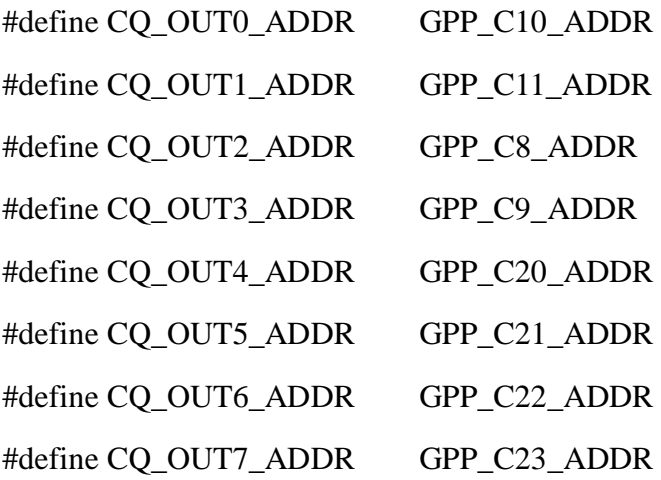

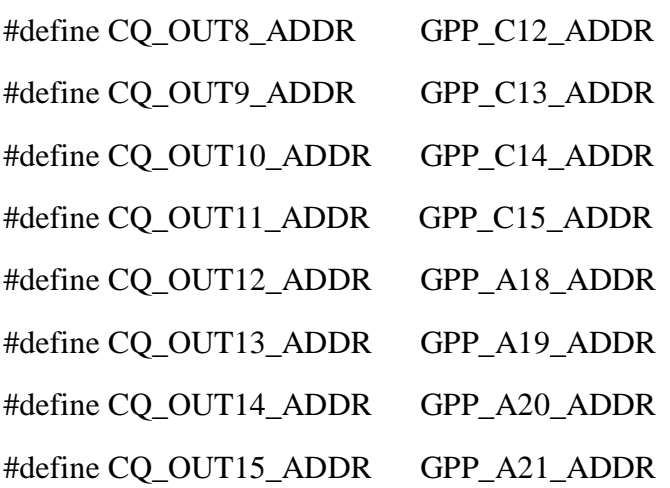

//set all Pins as GPIO function //set all GPIO as GPO fucntion //set all GPO output low level

void Init\_Gpio(void)

{

unsigned int val;

 $val = *(CQ\_OUT0\_ADDR);$ 

val  $&=-$ (0x1 < < 10); //bit10 set 0 gpio mode

val  $&= \sim (0x3 \lt 8);$ val  $|=(0x02\ll 8);$  //output mode val  $&= \sim (0x3);$  //low level  $*(CQ_OUT0_ADDR) = val;$ 

 $val = * (CQ_OUT1\_ADDR);$ 

val  $&= \sim (0x1 \lt 10)$ ; //bit10 set 0 gpio mode

val  $&= \sim (0x3 << 8);$ val  $|=(0x02\ll 8);$  //output mode val  $&= \sim (0x3);$  //low level

#### $*(CQ_OUT1_ADDR) = val;$

 $val = * (CQ_OUT2_ADDR);$ 

val  $&= \sim (0x1 \lt 10)$ ; //bit10 set 0 gpio mode

val  $&= \sim (0x3 << 8);$ 

val  $|=(0x02\ll 8);$  //output mode

val  $&= \sim (0x3);$  //low level

 $*(CQ_OUT2_ADDR) = val;$ 

### $val = * (CQ_OUT3_ADDR);$

val  $&= \sim (0x1 \ll 10)$ ; //bit10 set 0 gpio mode

val &math display="inline">\&= \< (0x3 < < 8);\nval 
$$
= (0x02 < < 8);
$$
 //output mode\nval &= \< (0x3); //low level\n\*(CQ\_OUT3\_ADDR) = val;

#### $val = * (CQ_OUT4_ADDR);$

val  $&= \sim (0x1 \ll 10);$  //bit10 set 0 gpio mode

val  $&= \sim (0x3 << 8);$ val  $|=(0x02\ll 8);$  //output mode val  $&= \sim (0x3);$  //low level  $*(CQ_OUT4_ADDR) = val;$ 

 $val = * (CQ_OUT5_ADDR);$ 

val  $&= \sim (0x1 \leq 10)$ ; //bit10 set 0 gpio mode

val &= 
$$
\sim
$$
(0x3<<8);  
\nval |= (0x02<<8); //output mode  
\nval &=  $\sim$ (0x3); //low level  
\n\*(CQ\_OUT5\_ADDR) = val;

 $val = *(CQ_OUT6_ADDR);$ val  $&= \sim (0x1 \leq 10)$ ; //bit10 set 0 gpio mode

val &math display="inline">\&= \< (0x3 < < 8);\nval 
$$
|= (0x02 < < 8);
$$
 //output mode\nval &= \< (0x3); //low level\n\*(CQ\_OUT6\_ADDR) = val;

 $val = * (CQ_OUT7_ADDR);$ val  $&= \sim (0x1 \lt 10)$ ; //bit10 set 0 gpio mode

val &= 
$$
\sim
$$
(0x3<<8);  
\nval |= (0x02<<8); //output mode  
\nval &=  $\sim$ (0x3); //low level  
\n\*(CQ\_OUT7\_ADDR) = val;

 $val = *(CQ_OUT8_ADDR);$ 

val  $&=-$ (0x1 < < 10); //bit10 set 0 gpio mode

val  $&= \sim (0x3 << 8);$ val  $|=(0x02\ll 8);$  //output mode val  $&= \sim (0x3);$  //low level  $*(CQ_OUT8_ADDR) = val;$ 

 $val = -(CQ_OUT9_ADDR);$ 

val  $&= \sim (0x1 \ll 10)$ ; //bit10 set 0 gpio mode

val &= ~(0x3<<8);

val  $|=(0x02\ll 8);$  //output mode

val  $&= \sim (0x3);$  //low level

 $*(CQ_OUT9_ADDR) = val;$ 

 $val = -(CQ_OUT10_ADDR);$ val  $&= \sim (0x1 \ll 10)$ ; //bit10 set 0 gpio mode

val  $&= \sim (0x3 \leq 8);$ 

val  $|=(0x02\ll 8);$  //output mode

val  $&= \sim (0x3);$  //low level

 $*(CQ_OUT10_ADDR) = val;$ 

 $val = -(CQ_OUT11\_ADDR);$ val  $&= \sim (0x1 \ll 10)$ ; //bit10 set 0 gpio mode

val  $&= \sim (0x3 << 8);$ val  $|=(0x02\ll 8);$  //output mode val  $&= \sim (0x3);$  //low level

### $*(CQ_OUT11_ADDR) = val;$

 $val = *(CQ_OUT12\_ADDR);$ 

val  $&= \sim (0x1 \leq 10)$ ; //bit10 set 0 gpio mode

val &= ~(0x3<<8);

val  $|=(0x02\ll 8);$  //output mode val  $&= \sim (0x3);$  //low level  $*(CQ_OUT12_ADDR) = val;$ 

 $val = *(CQ_OUT13\_ADDR);$ 

val  $&= \sim (0x1 \leq 10)$ ; //bit10 set 0 gpio mode

val &= 
$$
\sim
$$
(0x3<<8);  
\nval |= (0x02<<8); //output mode  
\nval &=  $\sim$ (0x3); //low level  
\n\*(CQ\_OUT13\_ADDR) = val;

$$
\text{val} = \text{*(CQ_OUT14_ADDR)};
$$
\n
$$
\text{val } \&= \text{-(0x1} < 10); // \text{bit10 set 0 gpio mode}
$$

val &math display="inline">\&= \< (0x3 < < 8);\n
$$
val \mid = (0x02 < < 8);
$$
 //output mode\n $val \&= \< (0x3);$  //low level\n $*(CQ_{OUT14}\nADDR) = val;$ 

$$
val = *(CQ_OUT15_ADDR);
$$
  
val <= ~(0x1<<10); //bit10 set 0 gpio mode

```
val &= \sim(0x3<<8);
    val |=(0x02\ll 8); //output mode
    val &= \sim (0x3); //low level
    *(CQ_OUT15_ADDR) = val;}
```

```
void set_lvl(int portNum,int level)
```
#### {

unsigned int val;

```
 switch(portNum){
```
case 0:

#### {

```
val = * (CQ_OUT0_ADDR);val &=-(0x1);
    if(level)
      val |= 0x1;*(CQ_OUT0_ADDR) = val; }
  break; 
 case 1:
 {
   val = * (CQ_OUT1\_ADDR);val &=-(0x1);
    if(level)
      val |= 0x1;*(CQ_OUT1\_ADDR) = val; }
  break;
```

```
 case 2:
 {
   val = * (CQ_OUT2\_ADDR);val &=-(0x1);
    if(level)
       val |= 0x1;*(CQ_OUT2_ADDR) = val; }
  break; 
 case 3:
 {
   val = *(CQ_OUT3\_ADDR);val &=-(0x1);
    if(level)
       val |= 0x1;*(CQ_OUT3_ADDR) = val; } 
  break; 
 case 4:
 {
   val = * (CQ_OUT4_ADDR);val &=-(0x1);
    if(level)
       val |= 0x1;*(CQ_OUT4_ADDR) = val; }
  break; 
 case 5:
 {
```

```
val = * (CQ_OUT5_ADDR);val &=-(0x1);
    if(level)
      val |= 0x1;*(CQ_OUT5_ADDR) = val; }
  break; 
 case 6:
 {
   val = * (CQ_OUT6_ADDR);val &=-(0x1);
    if(level)
      val |= 0x1;*(CQ_OUT6_ADDR) = val; } 
  break; 
 case 7:
 {
   val = * (CQ_OUT7_ADDR);val &=-(0x1);
    if(level)
      val |= 0x1;*(CQ_OUT7_ADDR) = val; }
  break; 
 case 8:
 {
   val = * (CQ_OUT8_ADDR);val &=-(0x1);
```

```
 if(level)
       val |= 0x1;*(CQ_OUT8_ADDR) = val; } 
  break; 
 case 9:
 {
   val = * (CQ_OUT9_ADDR);val &=-(0x1);
    if(level)
       val |= 0x1;*(CQ_OUT9_ADDR) = val; } 
  break; 
 case 10:
 {
   val = *(CQ_OUT10_ADDR);val &=-(0x1);
    if(level)
       val |= 0x1;*(CQ_OUT10_ADDR) = val; } 
  break; 
 case 11:
 {
   val = *(CQ_OUT11\_ADDR);val &=-(0x1);
    if(level)
       val |= 0x1;
```

```
*(CQ_OUT11_ADDR) = val; } 
  break; 
 case 12:
 {
   val = * (CQ_OUT12_ADDR);val &=-(0x1);
    if(level)
      val |= 0x1;*(CQ_OUT12\_ADDR) = val; } 
  break; 
 case 13:
 {
   val = * (CQ_OUT13_ADDR);val &=-(0x1);
    if(level)
      val |= 0x1;*(CQ_OUT13\_ADDR) = val; } 
  break; 
 case 14:
 {
   val = * (CQ_OUT14_ADDR);val &=-(0x1);
    if(level)
      val |= 0x1;*(CQ_OUT14\_ADDR) = val; }
```

```
 break; 
      case 15:
      {
        val = * (CQ_OUT15_ADDR);val &=-(0x1);
         if(level)
            val |= 0x1;*(CQ_OUT15_ADDR) = val; } 
       break; 
      default:
           break; 
   } 
}
void Test_GPO(void)
{
    int portNum;
   int gpo_level;
   for(portNum=0;portNum<16;portNum++)
   {
    printf("set gpo pin%d level(0 or 1): \n\rightharpoonupn", portNum);
     scanf("%d",&gpo_level);
     set_lvl(portNum,gpo_level);
   }
}
void main(void)
{
```

```
 int fd;
   unsigned int *add1;
   unsigned int *add2;
if (0 := \text{iopl}(3)) {
      printf("gpio must run in root mode.\n");
      return;
 }
 fd = open("/dev/mem",O_RDWR|O_SYNC);
if(fd<0) {
      printf("cannot open /dev/mem \n");
      return;
 }
```

```
add1 = (unsigned int * )mmap(NULL, 0x1000 < -(sysconf(_SC_PAGE_SIZE) - )1),PROT_READ|PROT_WRITE,MAP_SHARED,fd,C_GPIO_PHY_BASE);
   add2 = (unsigned int *)mmap(NULL, 0x1000 < -(sysconf(.SC_PAGE_SIZE) -1),PROT_READ|PROT_WRITE,MAP_SHARED,fd,A_GPIO_PHY_BASE);
```

```
 if(MAP_FAILED==add1)
 {
     perror("mmap faild:");
     printf("mmap faild, addr1=%x addr2=%x\n",add1,add2);
     return;
```
}

```
36
```
printf("mmap successful, addr1=%x addr2=%x\n",add1,add2);

```
C_GPIO_MEM_ADDR = add1+0x100;A_GPIO_MEM_ADDR = add2+0x100;
```
 Init\_Gpio(); Test\_GPO(); printf("Soc GPIO Test End!!\n");

}

### **5.4 DI** 操作例程

#### **I2C GPIO** 操作说明

I2C IC: TCA9555 Slave Addr: 0x40

SMBUS\_BASE: 0xF040

访问方式: IO 访问

IC 寄存器说明:

- IC 的 PD0—7 作为 GPO
- IC 的 PD8—15 作为 GPI
- 0x00—0x01: input port register 读取 GPI 的电平状态 bit0 对应 PD0 …bit15 对应 DP15
- 0x02—0x03: output port register 设置 GPO 的电平状态 bit0 对应 PD0 …bit15 对应 DP15 1—表示高电平,0—表示低电平
- 0x04—0x05: Polarity Inversin register 反转寄存器。bit0 对应 PD0 …bit15 对应 DP15 置 1 时,对应的 GPIO 极性会反转。 bit0 对应 PD0 …bit15 对应 DP15
- 0x06---0x07: Configuration registers 配置作为 GPI or GPO 模式。bit0 对应 PD0 …bit15 对应 DP15 1—表示 GPI, 0—表示 GPO

GPI:  $0 1 2 3 4 5 6 7$  (IC: PD8 9 10 11 12 13 14 15) GPO: 0 1 2 3 4 5 6 7 (IC: PD0 1 2 3 4 5 6 7)

操作函数:

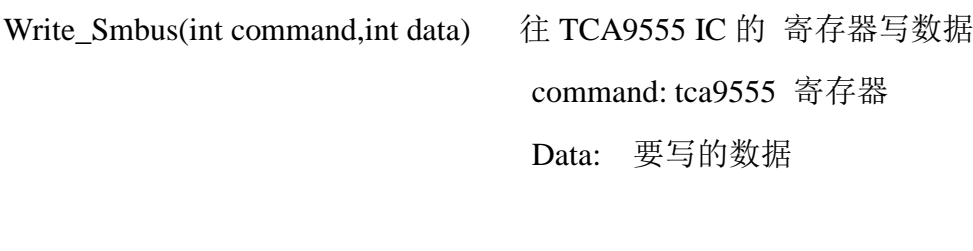

Read\_Smbus(int command) **读取 TCA9555 IC 寄存器的值** 

1,配置 GPIO

//config PD0--7 as GPO

//set GPO Level high as Default

Write\_Smbus(0x06,0x00);

Write\_Smbus(0x04,0x00);

Write\_Smbus(0x02,0xFF);

//config PD8--15 as GPI

//invert GPI

Write\_Smbus(0x07,0xFF);

Write\_Smbus(0x05,0xFF); //GPI 需要反转

- 2, 设置 DP0-7 都为低电平 Write\_Smbus(0x02,0x00);
- 3,读取 DP8—15 的电平状态 Read\_Smbus(0x01);

void Write\_Smbus(int command,int data)

{

int status;

//clear smubs clear status

```
 outportb(SMBUS_BASE+0x00,0xFF);
```

```
 outportb(SMBUS_BASE+0x04,0x40);
 outportb(SMBUS_BASE+0x03,command);
 outportb(SMBUS_BASE+0x05,data);
 outportb(SMBUS_BASE+0x02,0x48);
while(1) { 
     status=inportb(SMBUS_BASE+0x00);
    status &=0x02;
     if(status==0x02) break;
```

```
 }
```

```
 outportb(SMBUS_BASE+0x00,0xFF);
```
#### }

int Read\_Smbus(int command)

#### {

int status;

int data;

//clear smubs clear status

```
 outportb(SMBUS_BASE+0x00,0xFF);
```
outportb(SMBUS\_BASE+0x04,0x41);

outportb(SMBUS\_BASE+0x03,command);

```
 outportb(SMBUS_BASE+0x02,0x48);
while(1) { 
     status=inportb(SMBUS_BASE+0x00);
    status &=0x02;
     if(status==0x02) break;
   }
```

```
 //clear smubs clear status
 outportb(SMBUS_BASE+0x00,0xFF);
 return data;
```
data=inportb(SMBUS\_BASE+0x05);

}

#### **DOS** 下 **DI** 操作例程如下:

```
/************************************************/
/************************************************/
/******ACT9555 i2c to GPIO chip
/************************************************/
```
#include <stdio.h>

#include <string.h>

#include <conio.h>

#include <bios.h>

#include <dos.h>

#include  $\langle i86.h \rangle$ 

#include "io\_fun.h"

//PD0--7 as GPO //PD8--15 as GPI

#define IO\_MODE\_IN 0

#define IO\_MODE\_OUT 1

#define LEVEL\_LOW 0

#define port\_mask(x)  $(1<<(x))$ 

#define SLAVE\_ADDR 0x40;

#define SMBUS\_BASE 0xF040 //SMBUS BaseAddress

typedef unsigned int u32;

int set\_lvl(int lvl); void detect\_input(void); void gpio\_init(void);

void Write\_Smbus(int command,int data); int Read\_Smbus(int command);

int main(){ char operate[25]; int gpio\_x;

/\*\*\*\*set all pin as GPIO function\*\*\*\*/ printf("GPIO\_INIT\n"); gpio\_init();

while $(1)$ {

printf("cmd>"); scanf("%s",operate);

```
/*function for input test*/
if(!strcmp(operate,"qtest")){
    printf("Please enter cmd 'i' or 'o':");
           scanf("%s",operate);
    if(!strcmp(operate,"i")){ 
      detect_input();
         }
       else if(!strcmp(operate,"o")) {
         printf("set all GPO level(0 or 1): ");
          scanf("%d",&gpio_x); 
           set_lvl(gpio_x);
         }
      continue;
}
else if(!strcmp(operate,"q"))
    break;
else
{
printf("Input invalid command!\n");
continue;
}
```

```
wrong:
    printf("Input invalid pin num!\n");
   }
   printf("Programm exit normally!\n");
     return 0;
}
void detect_input(void){
```

```
int change,newdata,olddata;
int i=0;
```
olddata=Read\_Smbus(0x01);

while $(1)$ {

```
if(kbhit())
             if(getch()==27) return;
             delay(50);
             newdata=Read_Smbus(0x01);
             change=(olddata^newdata);
              if(change){
                 for(i=0;i<8;i++){
                     if((change \& (1 <<i )))
                     {
                          printf("GPI-%d input value 
is %d\n",i,((newdata\&(1<<i)))>>i);
                          goto xy;
                     }
```
} //for

xy:

```
;
         }// if
         olddata=newdata;
    }//while
int set_lvl(int lvl)
```
# {

}

}

```
if(lvl==LEVEL_LOW){
 Write_Smbus(0x02,0x00);
}
else{
  Write_Smbus(0x02,0xFF);
}
return 0;
```

```
void gpio_init(void){
//init act9555 chip
//config PD0--7 as GPO
//set GPO Level high as Default
 Write_Smbus(0x06,0x00);
 Write_Smbus(0x04,0x00);
 Write_Smbus(0x02,0xFF);
```

```
//config PD8--15 as GPI
```
//invert GPI

```
Write_Smbus(0x07,0xFF);
Write_Smbus(0x05,0xFF);
}
```
int Read\_Smbus(int command)

{

int status;

int data;

//clear smubs clear status

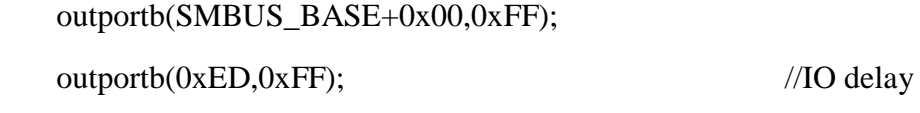

outportb(SMBUS\_BASE+0x00,0xFF);

outportb(0xED,0xFF); //IO delay outportb(SMBUS\_BASE+0x00,0xFF); outportb(0xED,0xFF); //IO delay outportb(SMBUS\_BASE+0x00,0xFF);

outportb(0xED,0xFF); //IO delay

 outportb(SMBUS\_BASE+0x04,0x41); outportb(0xED,0xFF); //IO delay outportb(SMBUS\_BASE+0x03,command); outportb(0xED,0xFF); //IO delay outportb(SMBUS\_BASE+0x02,0x48); outportb(0xED,0xFF); //IO delay while $(1)$  { status=inportb(SMBUS\_BASE+0x00); outportb(0xED,0xFF); //IO delay status  $&=0x02$ ;

```
 if(status==0x02) break;
```
### }

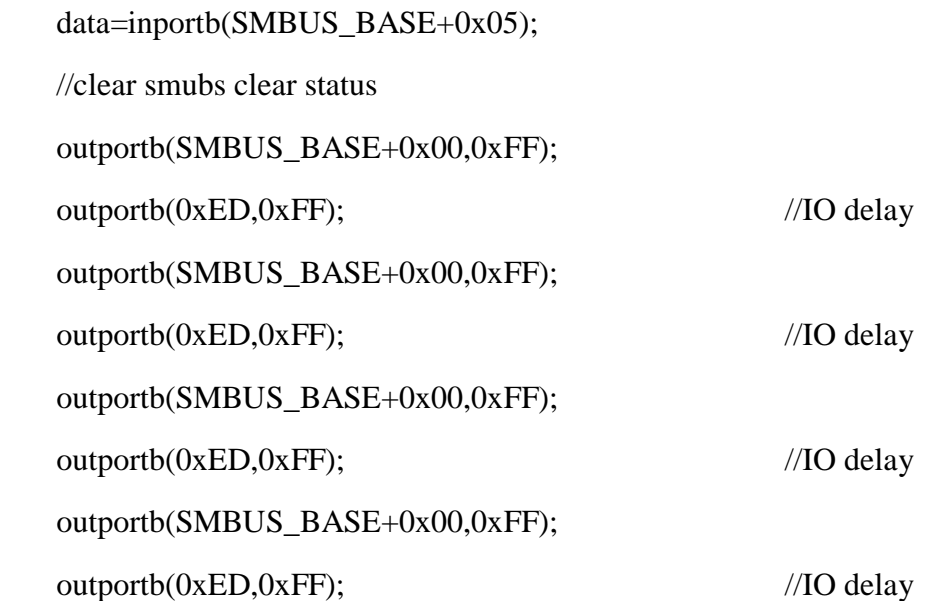

return data;

### }

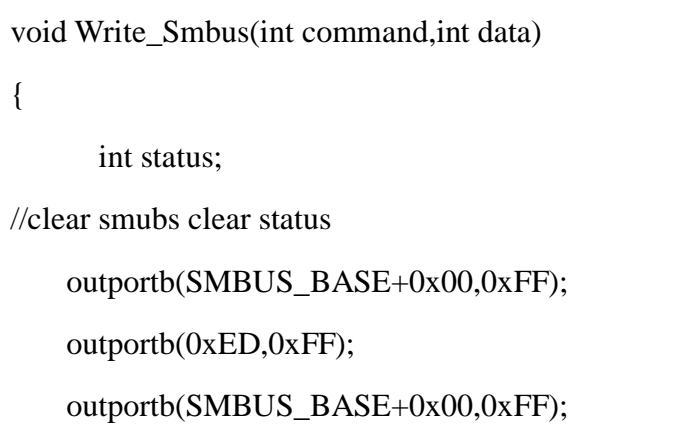

outportb(0xED,0xFF); //IO delay outportb(SMBUS\_BASE+0x00,0xFF); outportb(0xED,0xFF); //IO delay outportb(SMBUS\_BASE+0x00,0xFF);

outportb(0xED,0xFF); //IO delay

 $//IO$  delay

```
 outportb(SMBUS_BASE+0x04,0x40);
outportb(0xED,0xFF); //IO delay
 outportb(SMBUS_BASE+0x03,command);
outportb(0xED,0xFF); //IO delay
 outportb(SMBUS_BASE+0x05,data);
outportb(0xED,0xFF); //IO delay
 outportb(SMBUS_BASE+0x02,0x48);
outportb(0xED,0xFF); //IO delay
while(1) { 
    status=inportb(SMBUS_BASE+0x00);
   outportb(0xED,0xFF); //IO delay
   status &=0x02;
    if(status==0x02) break;
  }
```
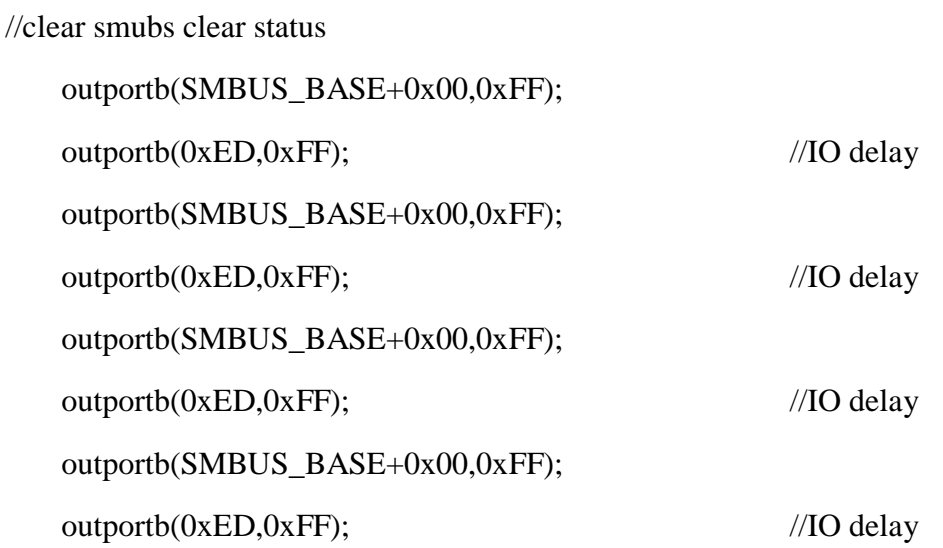

}

#### **Linux** 下 **DI** 操作例程如下:

#include <sys/mman.h> #include <sys/types.h> #include <sys/stat.h> #include <fcntl.h> #include <stdbool.h> #include <sys/io.h> #include <stdio.h> #include <sys/time.h> #include <unistd.h> #include <pthread.h>

#define SMBUS\_BASE 0xf040

static void Write\_Smbus(int command,int data)

#### {

```
 int status; //clear smubs clear status
int timeout = 100;
 outb(0xff,SMBUS_BASE+0x00);
 outb(0xff,SMBUS_BASE+0x00);
 outb(0x40,SMBUS_BASE+0x04);
 outb(command,SMBUS_BASE+0x03);
 outb(data,SMBUS_BASE+0x05);
 outb(0x48,SMBUS_BASE+0x02);
```
while(timeout--)

#### {

status = inb( $SMBUS_BASE+0x00$ );

```
status &= 0x02:
    if(status==0x02) break;
    usleep(1);
 }
 outb(0xff,SMBUS_BASE+0x00);
 outb(0xff,SMBUS_BASE+0x00);
```
}

static int Read\_Smbus(int command)

```
{
```

```
 int status; //clear smubs clear status
int timeout = 100;
 outb(0xff,SMBUS_BASE+0x00);
 outb(0xff,SMBUS_BASE+0x00);
 outb(0x41,SMBUS_BASE+0x04);
 outb(command,SMBUS_BASE+0x03);
 outb(0x48,SMBUS_BASE+0x02);
```

```
 while(timeout--)
```
#### {

```
status = inh(SMBUS_BASE+0x00);status &= 0x02;
    if(status==0x02) break;
    usleep(1); }
 outb(0xff,SMBUS_BASE+0x00);
```

```
 outb(0xff,SMBUS_BASE+0x00);
```

```
 int data = inb(SMBUS_BASE+0x05);
     return data;
}
void detect_input()
{
    int change,newdata,olddata;
    int temp1;
    int temp2;
    int i=0;
    temp1=Read_Smbus(0x01);
   temp2=Read_Smbus(0x00);
    olddata=(temp1*0x100 +temp2);
    while(1){
        usleep(500);
       temp1=Read_Smbus(0x01);
        temp2=Read_Smbus(0x00);
        newdata=(temp1*0x100 +temp2);
        change=(olddata^newdata);
        if(change)
        {
             for(i=0; i<16; i++) {
                     if((change \& (1<\le i)))
                        {
                         printf("GPI-%d input value 
is %d\n",i,((newdata\&(1<<i)))>>i);
```

```
51
```

```
 goto xy;
                          }
                  } //for
xy:
                  ;
         }// if
         olddata=newdata;
    }
}
void gpio_init()
{
    //init act9555 chip
//config PD0--7 as GPI
 Write_Smbus(0x06,0xFF);
 Write_Smbus(0x07,0xFF);
}
void main()
{
       if (0 := \text{iopl}(3)) {
           printf("gpio must run in root mode.\n");
           return;
      }
    gpio_init();
    printf("please set the GPI high or low\n");
    detect_input();
```
}

# **6 BIOS** 设置

### <span id="page-56-0"></span> 在开机运行时,按下键盘上的<**F2**>键即可进入 **BIOS** 设定程序 设置结束后,需按 **F10** 或者通过 **<Save & Exit>**中的保存选项,当前设置才能生 效

# <span id="page-56-1"></span>**6.1** 日期和时间设置

当你进入 BIOS 的设定界面时,所出现的第一个界面就可以设定日期和时间,如 下所示:

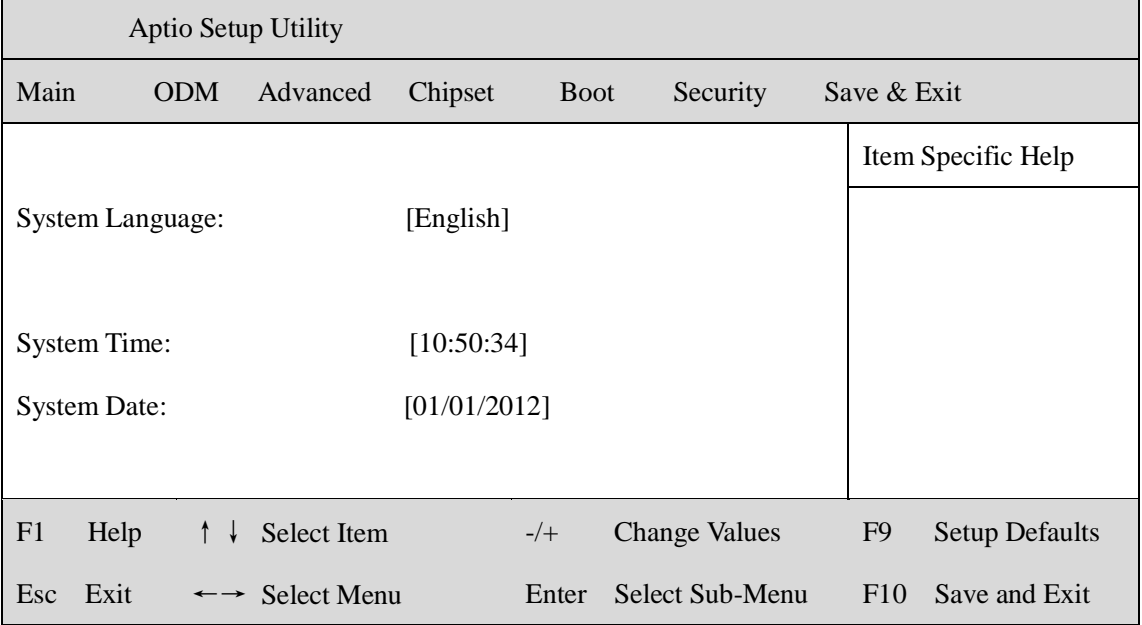

System Time: 设置时间; System Date: 设置日期。

# <span id="page-57-0"></span>**6.2 ODM** 常用功能设置

#### **1.**来电开机设置

 进入 BIOS 设置界面,选择<ODM> → <AC Power Loss Setting>,对选项进 行设置,选择 "Power ON"则启动来电开机功能,改为"Power Off", 则关闭 来电开机功能。

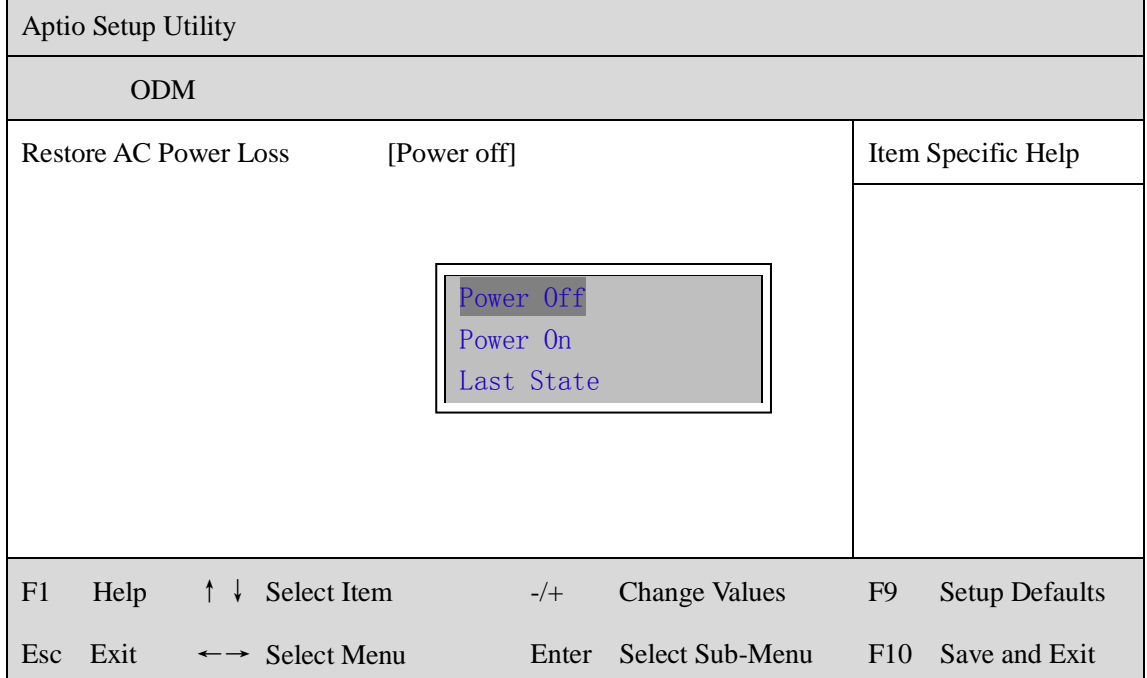

# **2.**看门狗设置

进入 BIOS 设置界面,选择<ODM> → <Watchdog Setting>,根据自己的需要, 对<Watchdog Setting>选项进行相关设置,如下图所示:

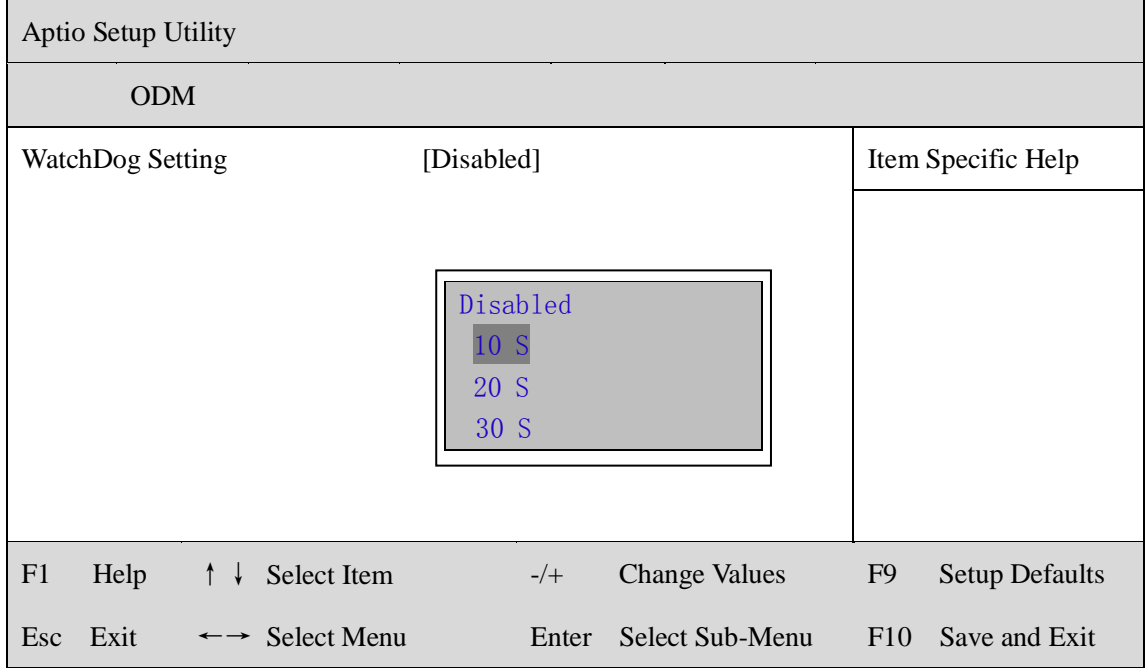

### **3.**定时开机功能

进入 BIOS 设置界面,选择<ODM> → <S5 RTC Wake Setting> → <Wake system with Fixed Time>选项,将默认值设置为"Enable"之后,可根据自己的需 要,设置定时开机时间,如下图所示:

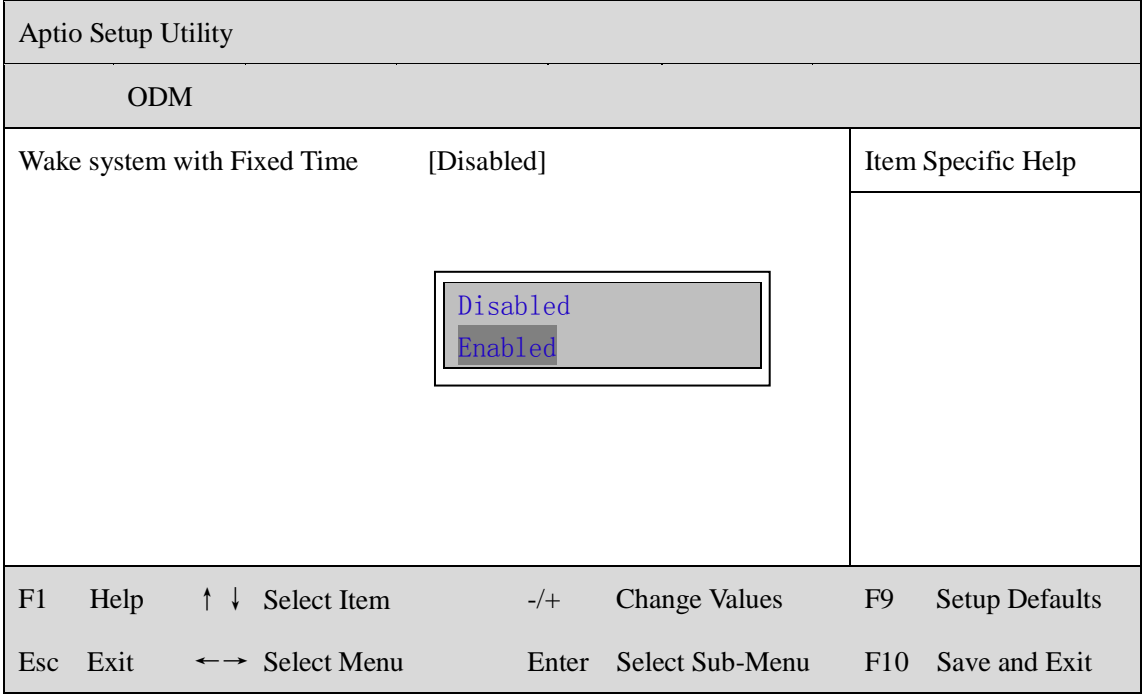

#### 分别设置开机的时/分/秒,如 8:30:00

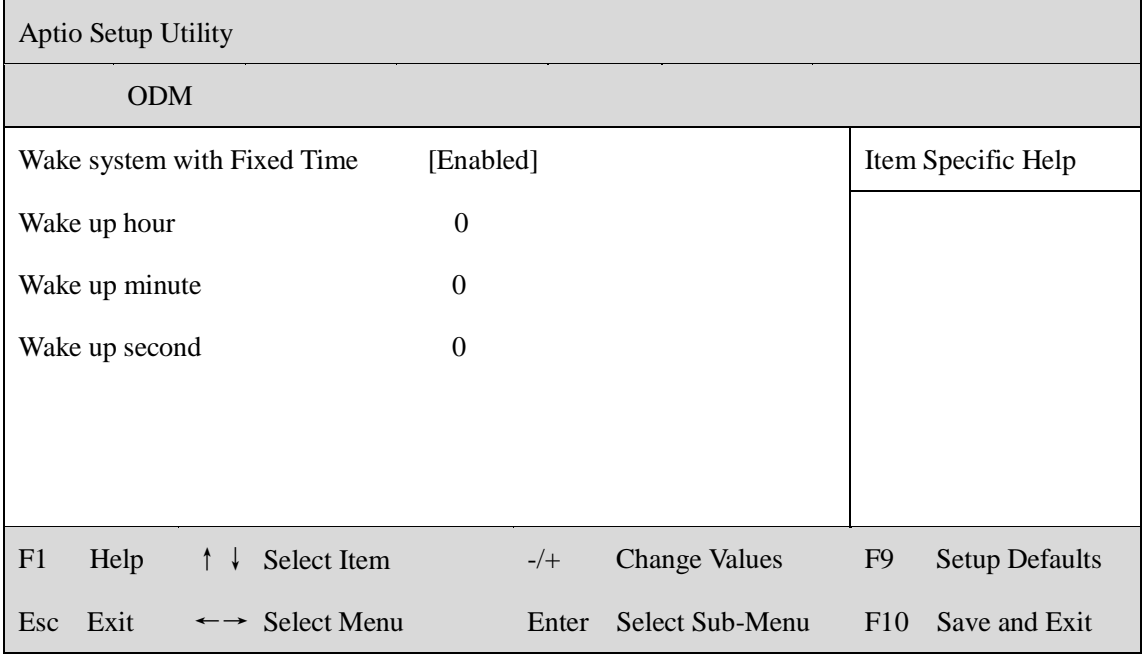

备注: 设定 ok 后,表示每天这个时间,主板会自动开机

### **4.PXE** 启动功能(无盘启动)

进入 BIOS 设置界面,选择<ODM> → <LAN PXE Setting> → <Network>选项, 将默认值改成"LAN1", 完成 PXE 启动功能设置, 如下所示:

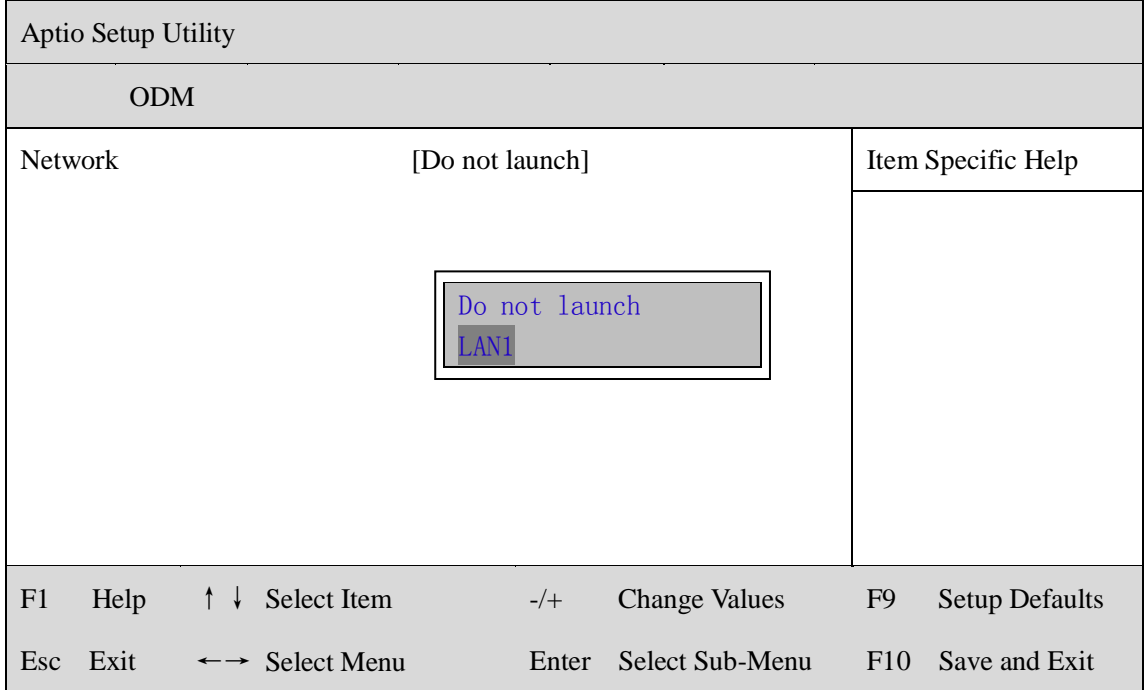

### **5.SATA HDD** 模式选择

进入 BIOS 设置界面中,选择<ODM> → <SATA Model Setting> ,对<SATA Mode

Selection>项进行设置, 如下所示:

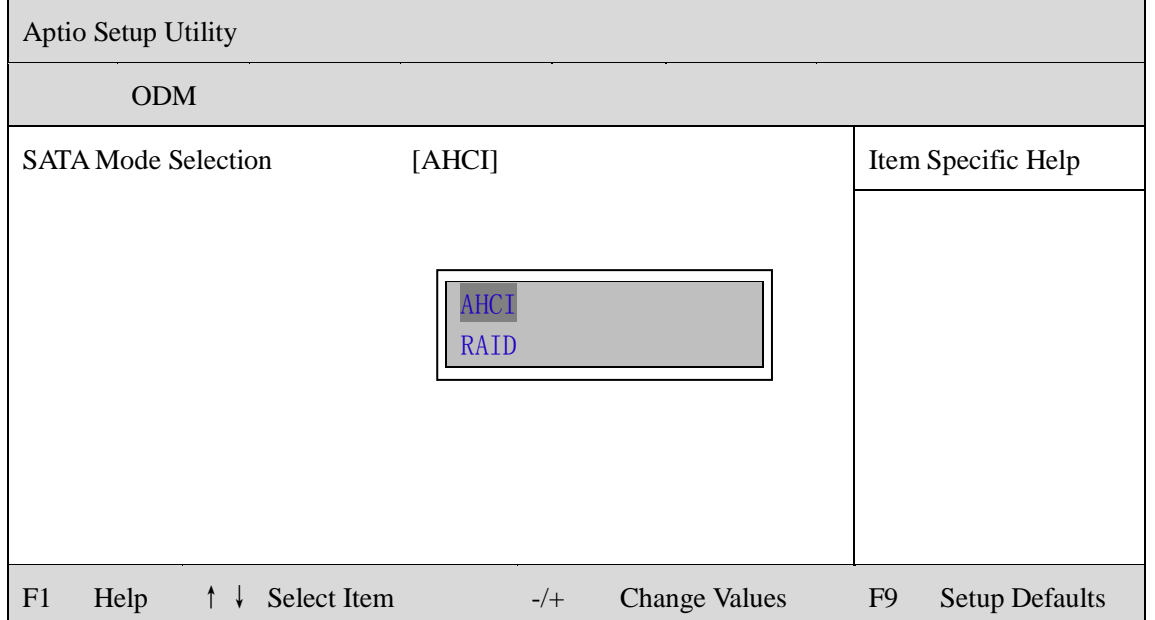

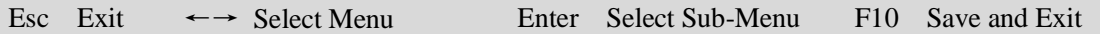

### **6.bios** 刷写关闭 **bios** 写保护功能

更新 bios 前, 需先把 bios 写保护功能选项关闭才能执行, 具体是:

进入 BIOS 设置界面,选择<ODM> → <Special Setting> → < BIOS Lock>选项,

# 将此选项设置为"Disable",如下所示:

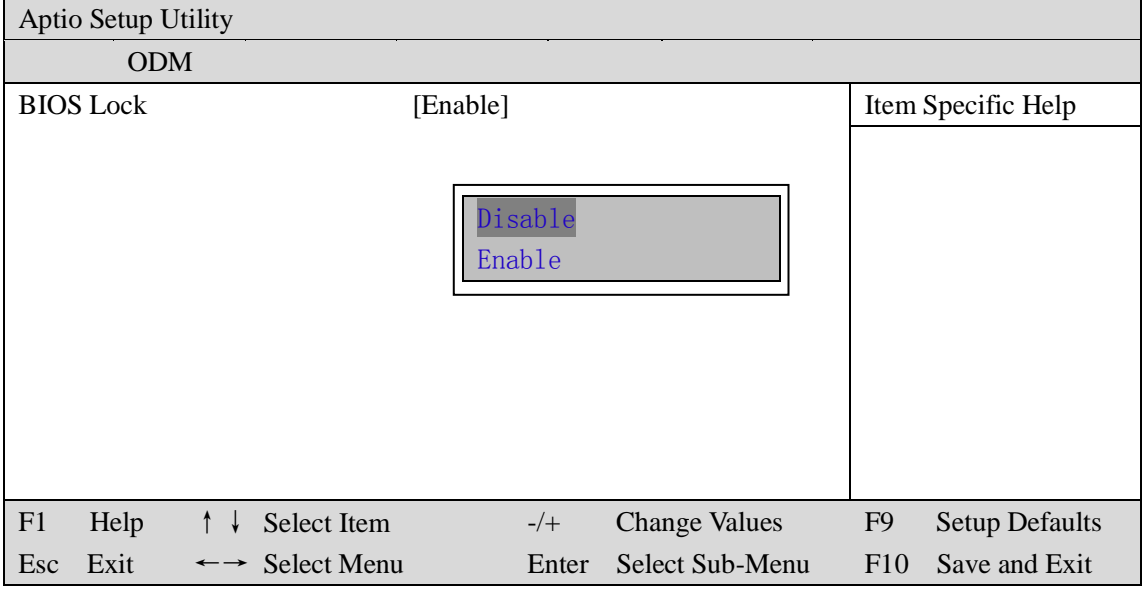

# <span id="page-62-0"></span>**6.3** 其他功能设置

# **1.boot** 设置功能

进入 BIOS 设置界面中,选择<boot>选项,进入后,设置需要的启动顺序,如下 所示:

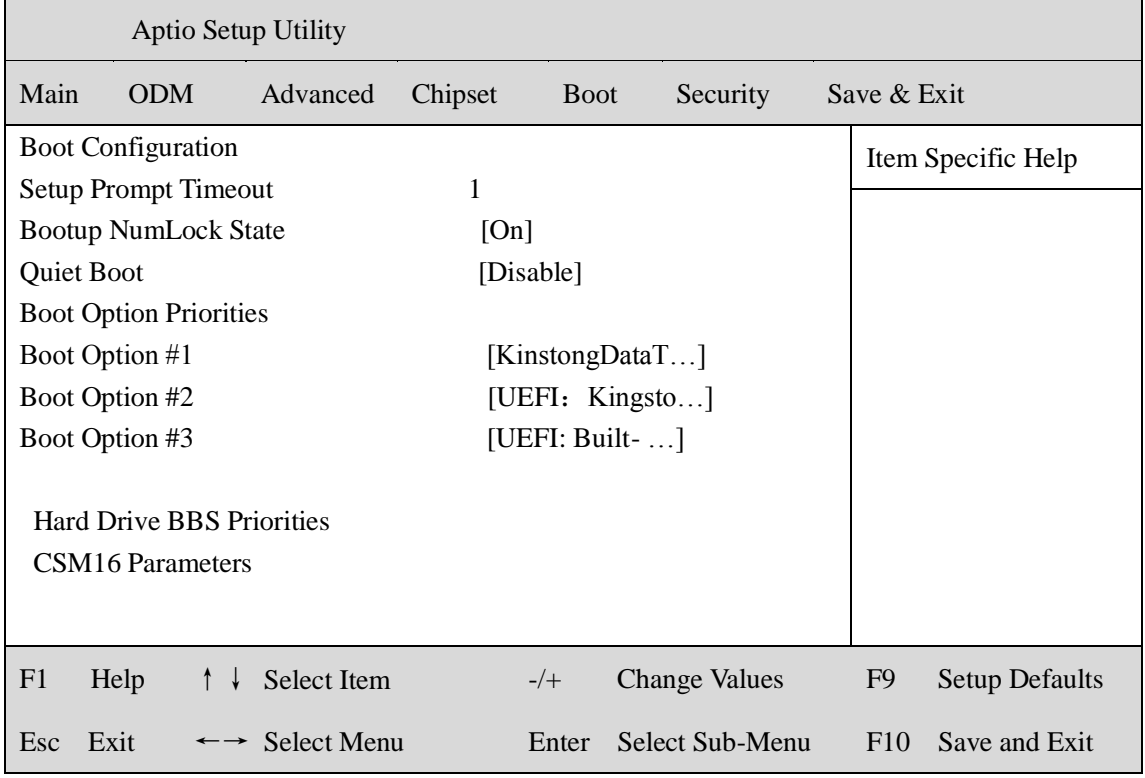

# 选择<Hard Driver BBS Priorities> → <Boot Option #1>, 设置 Boot 启动首选项。

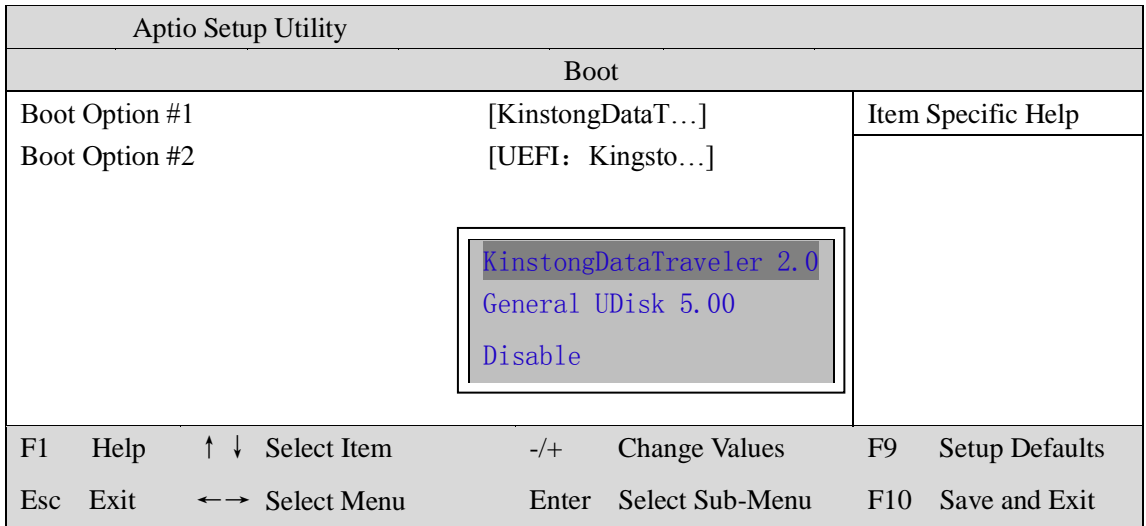

备注:可依次对后续选项进行设置,设定启动优先级顺序。

#### **2.**共享内存设置功能

进入 BIOS 设置界面,选择<Chipset> → <Systems Agent Configuration> → <Graphics Configuration>,进入后,设置 DVMT 功能,如下所示:

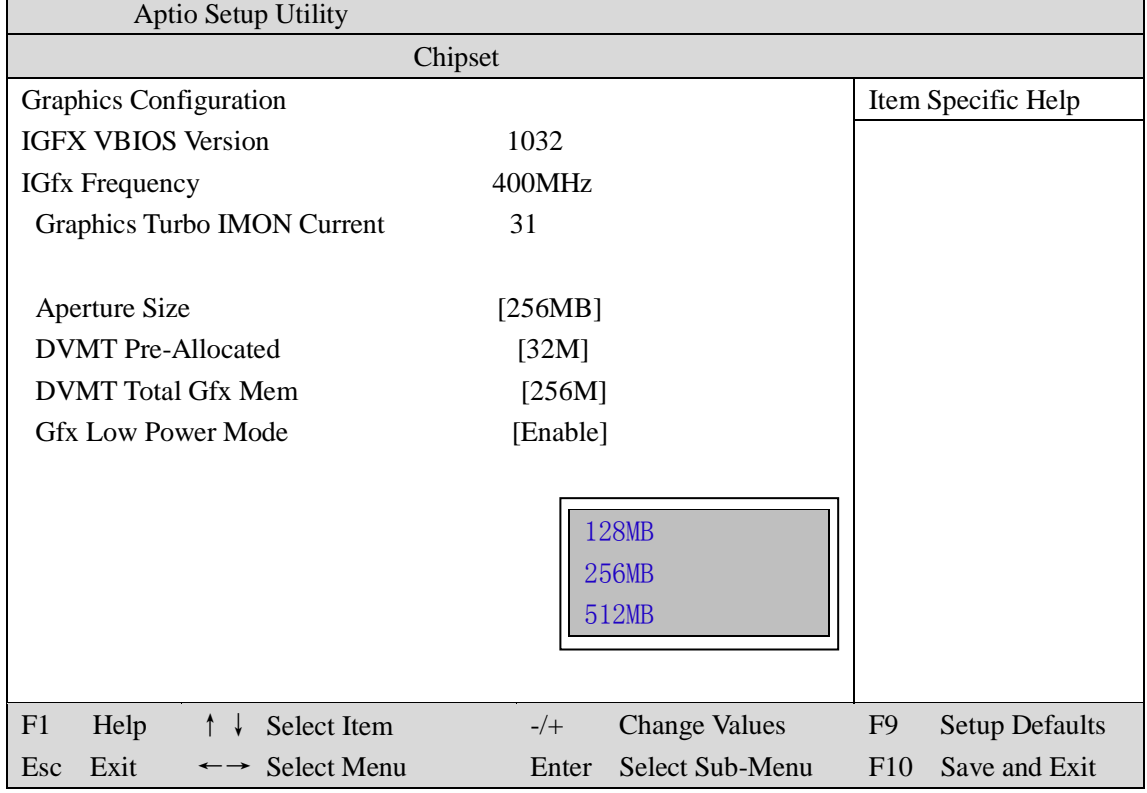

备注: 选择"MAX", 最大可共享 1GB(使用的内存容量为 2GB 以上时)的内 存用于图形处理

#### **3.**温度、电压和 **FAN** 转速侦测

进入 BIOS 的 CMOS 置界面后,按选择<Advanced> → <Hardware Monitor>,进 入此界面,可以看相关侦测值,如下所示:

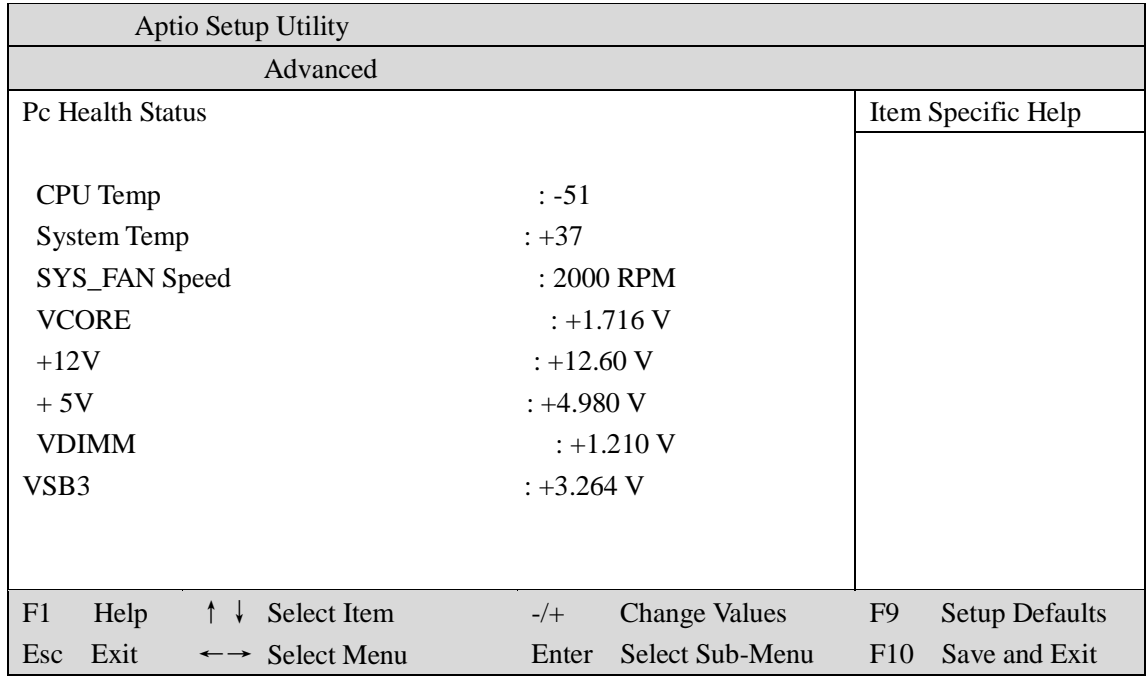

备注: 此 bios 不显示 CPU 温度, 显示 CPU 温度控制值(把 CPU 承受的最高 温度值设为 0), 控制值为显示数, 是表示离 CPU 最高承受值的差值, 如上图 所示-51,表示离 CPU 最高承受温度(100℃)还有 51 度:

# **4.**密码设置功能

进入 BIOS 设置界面中,选择<Security>选项,进入后,设置超级用户密码和普 通用户密码,如下所示:

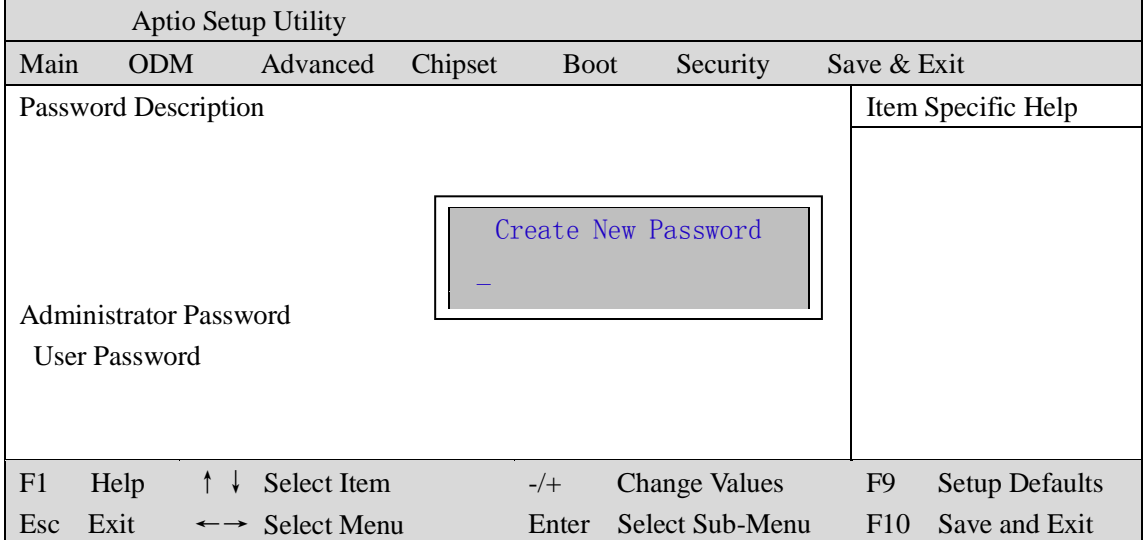

### **5.**优化**.**保存设置功能

进入 BIOS 设置界面中,选择<Save & Exit>选项,进行优化.保存设置,如下所示:

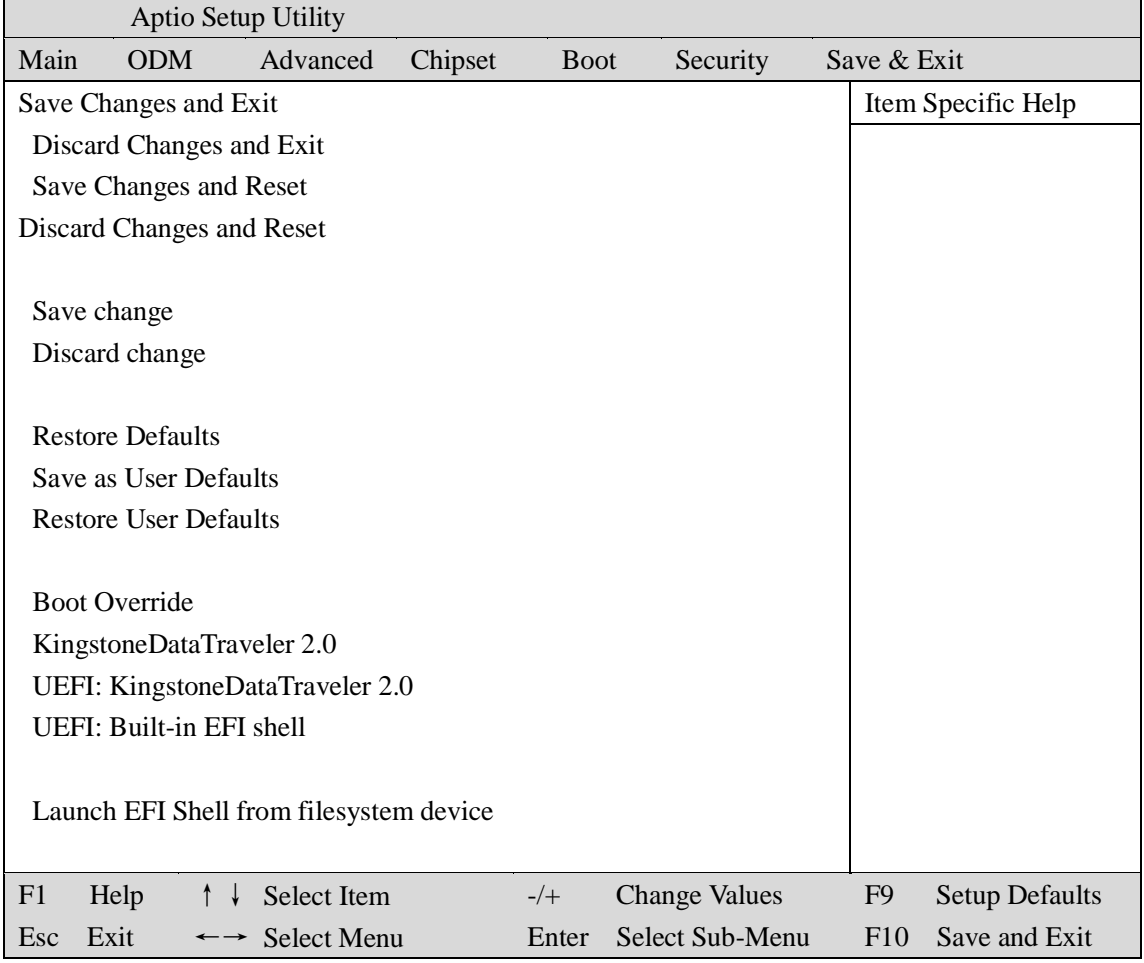

**Save changes and Exit**: 保存当前设置,并退出 BIOS 设置界面,当前设置生 效; **Discard changes and Exit**: 不保存当前设置,并退出 BIOS 设置界面; **Save changes and Reset**: 保存当前设置,并重启电脑,当前设置生效; **Save changes**: 保存当前设置,不退出 BIOS 设置界面; **Discard changes**: 放弃当前设置,回退到更改操作之前的设置; **Restore Defaults**: 加载出厂默认设置为当前设置,需保存退出后生效; **Save as User Defaults**: 当前设置保存为用户默认设置; **Restore User Defaults**: 加载用户默认值作为当前设置,需要保存才能生效。

**64**